# **ESCUELA DE EDUCACIÓN SUPERIOR TECNOLÓGICA PRIVADA TOULOUSE LAUTREC**

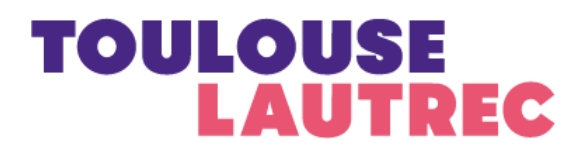

# **OPTIMIZACIÓN EN EL ÁREA DE PRODUCCIÓN DE MUEBLES DE MELAMINA PARA MEJORAR LA EFICIENCIA**

Tesis para obtener el título profesional en Arquitectura de Interiores

## **AUTORES: OSCAR MANOLO PALOMINO JURADO**  (https://orcid.org/0000-0001-7700-223X)

**MAYRA ESTEFANÍA DEL CASTILLO BUENO**  (https://orcid.org/0000-0001-7885-7301)

> Asesor **JEAN LUIS ARANA ALENCASTRE**  (https://orcid.org/0000-0003-0910-7106)

> > Lima-Perú **Octubre 2022**

# Tabla de contenido

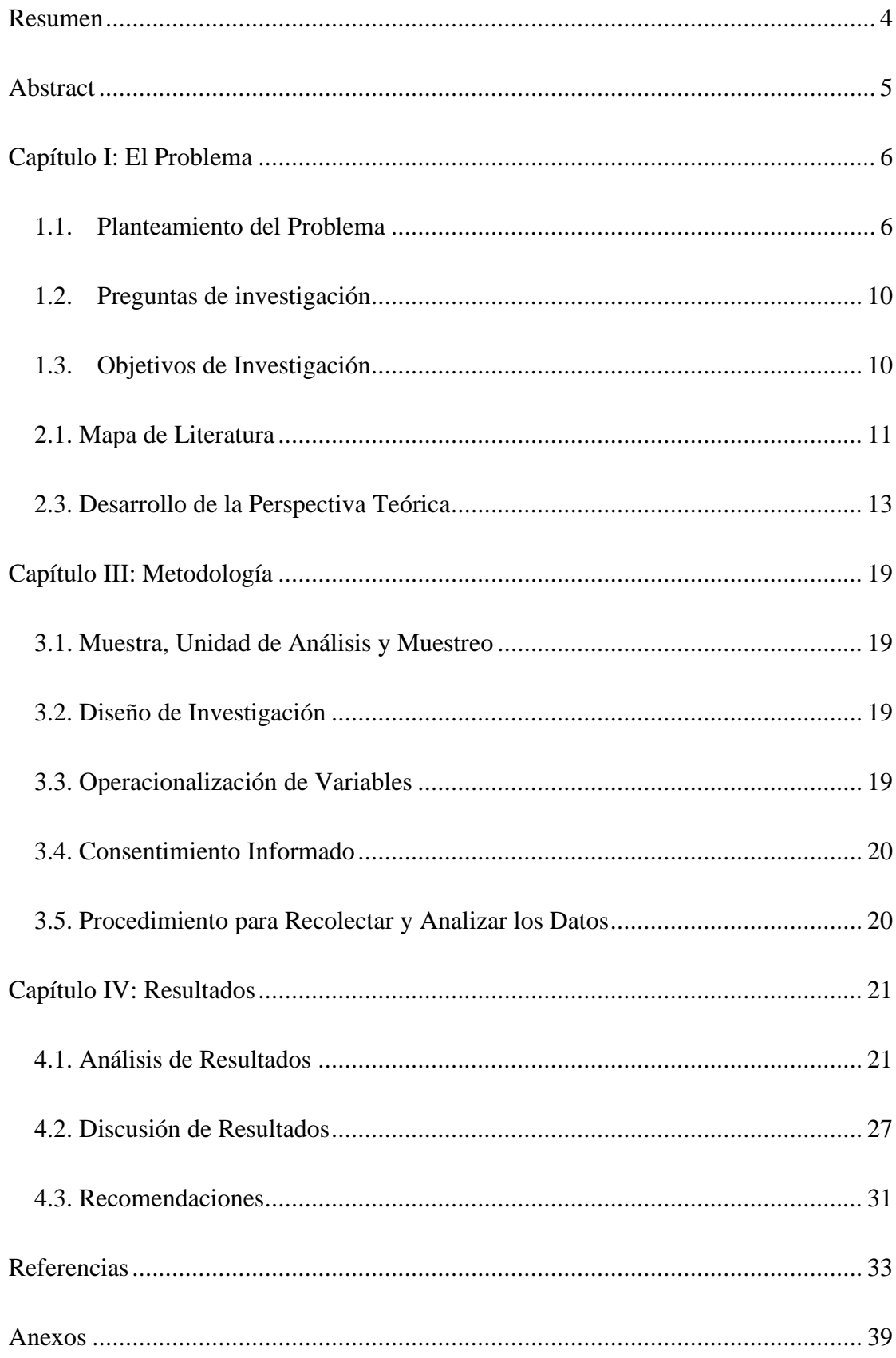

# **Lista de Figuras**

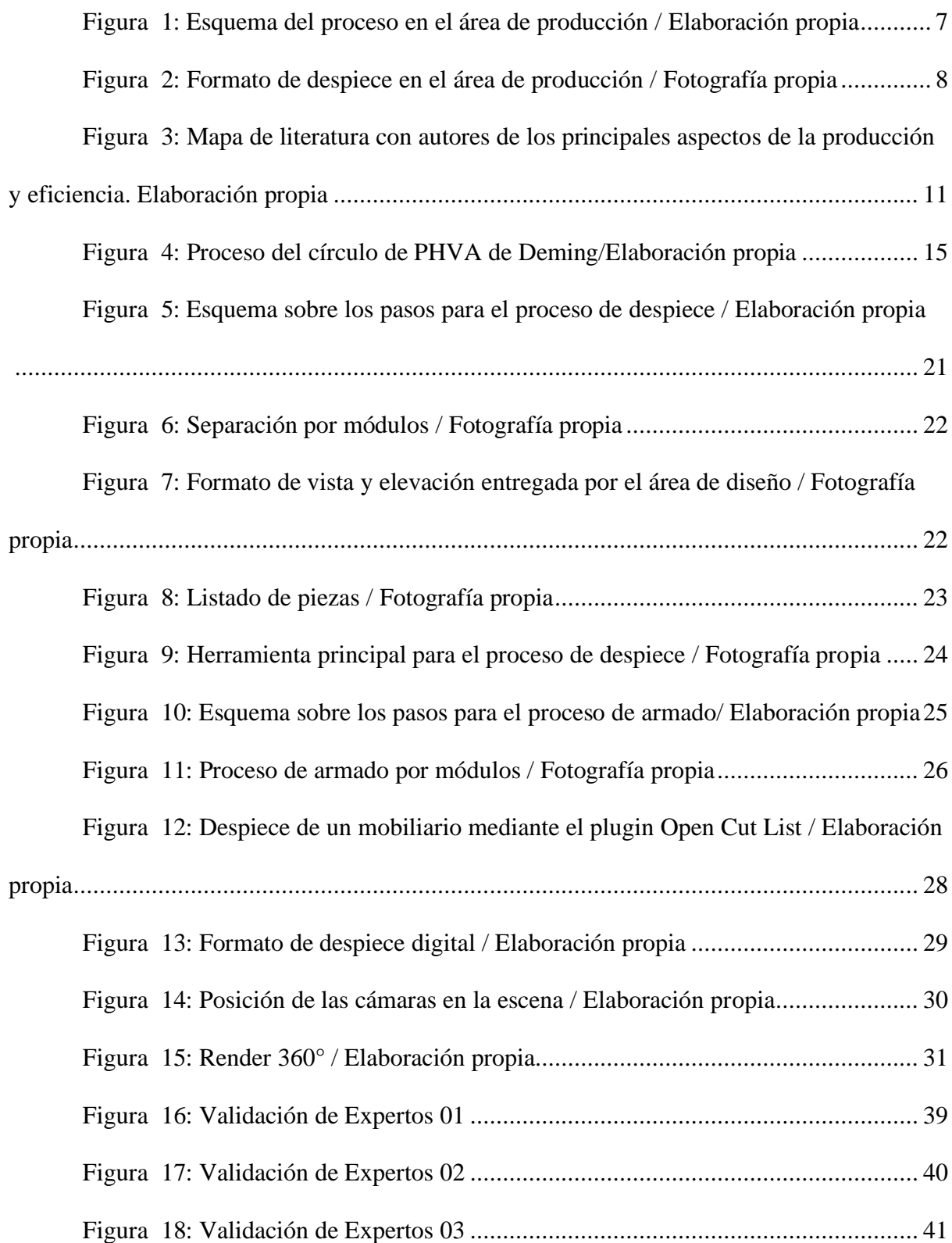

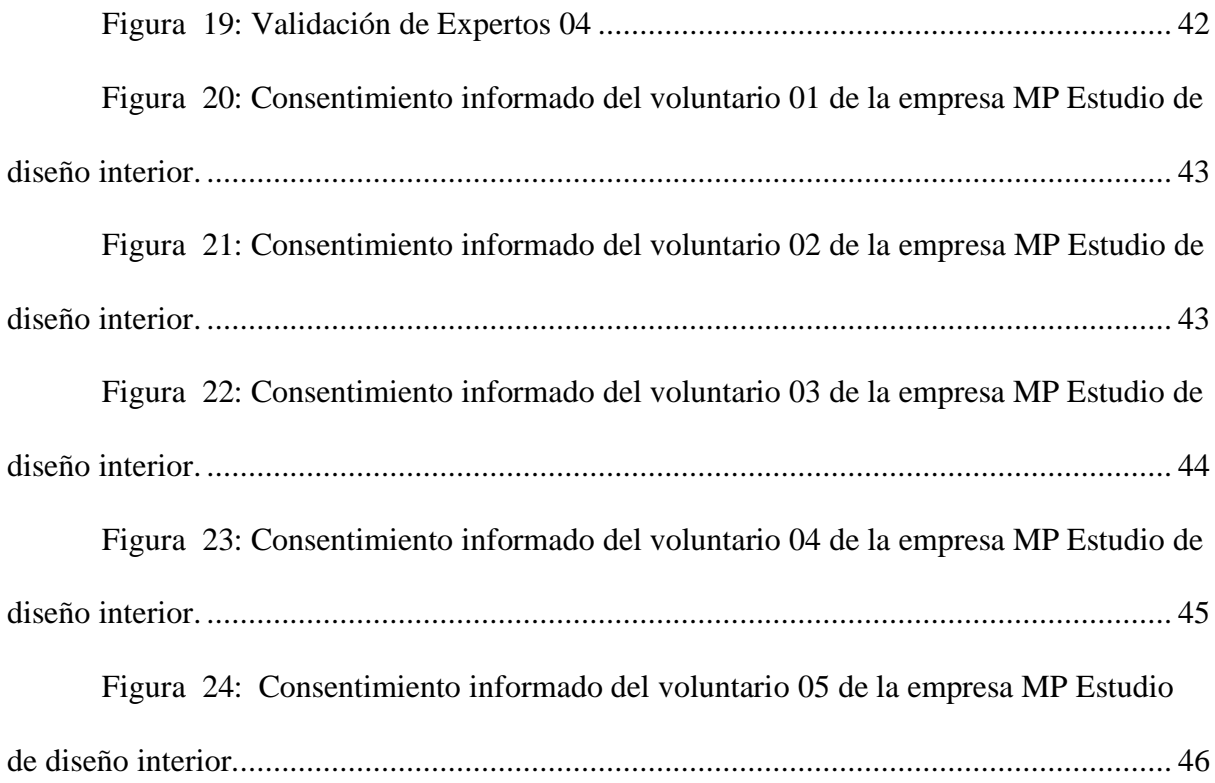

#### **Resumen**

<span id="page-4-0"></span>La presente investigación se realizó en base a un análisis de datos cualitativos sobre la empresa MP Estudio de Diseño de Interior ubicado en el distrito de Villa El Salvador. El objetivo de este estudio fue optimizar el proceso de despiece y armado en el área de producción para así mejorar la eficiencia en el actual proceso identificado. En base a eso, se propuso el uso de herramientas digitales tales como el plugin Open Cut List y la visualización 360° para el mejoramiento de los procesos ya mencionados.

Se aplicó la metodología estudio de caso ya que es una estrategia de investigación que nos ayuda a realizar un análisis profundo. Para ello, se realizaron entrevistas estructuradas a 6 maestros melamineros encargados del área de producción. Para las preguntas se consideraron datos sobre el proceso, flujo de trabajo y herramientas que utilizan actualmente, todos estos ítems se enfocaron a partir de la variable de eficiencia. El tipo de muestreo empleado fue no probabilístico por conveniencia.

Se buscó conocer el actual proceso en el área de despiece y posteriormente en el armado, a su vez comprender los requerimientos de los maestros melamineros para brindar las mejores herramientas que actualmente se utilizan en el rubro de diseño.

Se concluyó que el plugin Open Cut List y la visualización 360° aporta a la eficiencia en el área de producción de la empresa MP Estudio Diseño de Interior, ya que el actual proceso al no estar estandarizado, genera una mayor demanda de tiempo en la mano de obra.

#### **Abstract**

<span id="page-5-0"></span>This research was carried out based on a qualitative data analysis of the company MP Estudio de Diseño de Interior located in the district of Villa El Salvador. The objective of this study was to optimize the cutting and assembly process in the production area in order to improve efficiency in the current process identified. Based on that, the use of digital tools such as the Open Cut List plugin and 360°° visualization was proposed for the improvement of the aforementioned processes.

The case study methodology was applied since it is a research strategy that helps us to perform a deep analysis. For this purpose, structured interviews were conducted with 6 master melaminers in charge of the production area. For the questions we considered data on the process, workflow and tools they currently use, all these items were focused on the efficiency variable. The type of sampling used was non-probabilistic by convenience.

The aim was to know the current process in the cutting area and later in the assembly, as well as to understand the requirements of the melamine masters in order to provide the best tools that are currently used in the design area.

It was concluded that the Open Cut List plugin and the 360° visualization contribute to the efficiency in the production area of the company MP Estudio Diseño de Interior, since the current non-standardized process in the mentioned area generates a greater demand of time in the labor force.

#### **Capítulo I: El Problema**

<span id="page-6-0"></span>La empresa MP Estudio de Diseño de Interior ubicado en el distrito de Villa el Salvador, actualmente no cuenta con una buena eficiencia en el área de producción, ya que requiere de recursos clave que varían con facilidad y de forma poco previsible, como lo es el tiempo, mano de obra y materia prima. Es por eso necesario realizar mejoras en dicha área, en beneficio de la empresa a través de herramientas digitales que permitan su productividad.

#### <span id="page-6-1"></span>**1.1.Planteamiento del Problema**

Debido a las consecuencias provocadas por la Covid-19, el Banco Central de Reserva mantiene una proyección de crecimiento de la economía peruana del 3,4% para el año 2022, tomando en cuenta la propagación del virus aún presente el país. Respecto a la reactivación del sector de la construcción, el señor Julio Velarde, presidente del Banco Central de Reserva del Perú (BCR) para el año 2022 prevé un crecimiento del 3,8%, este crecimiento ayuda a la población a adquirir nuevos productos y/o servicios. (Gomez y Bentin, 2021).

De acuerdo al Instituto de Educación Superior Tecnológico Privado de la Construcción Capeco, en Lima el 55% de la población tiene una mayor tendencia a comprar muebles de Melamina, esto a causa de la reactivación en la construcción, en específico en el sector residencial y privado (Del Villar et al., 2017).

Esta alta demanda requiere de una mayor eficiencia de los recursos para la producción, según Chapoñan (2018) planear y controlar la producción permite atender los requerimientos de la demanda, como lo es el producto mencionado en líneas anteriores.

Es por eso que se identificó una problemática que se concentra en el área de producción, de la empresa "MP Estudio de Diseño de Interior". Esta área se conforma por empleados que realizan actividades que no requieren de estudios formales, todos ellos se enfocan en la producción en muebles de melamina, teniendo en común el desconocimiento parcial sobre las herramientas digitales que se utilizan actualmente en la industria de diseño.

El poco conocimiento sobre los beneficios que ofrecen estas herramientas, ha generado retrasos en los procesos de producción, tales como el tiempo y los recursos humanos, generando un analfabetismo digital (Freire y Torres, 2016).

Se puede precisar que el analfabetismo digital proviene del desconocimiento y/o resistencia a las nuevas tecnologías existentes en actividades laborales, más aún en sectores como la carpintería, siendo un gremio existente desde la época virreinal en el Perú. Actualmente existen empresas que cuentan con maquinarias de un grado de tecnología muy alta que requiere de sistemas computarizados, sin embargo, los trabajadores no se encuentran capacitados para manejar ese tipo de maquinarias, ya que su experiencia es adquirida con el tiempo (Avedaño, 2019).

El uso de herramientas digitales debe estar presente en la actualidad, ya que se considera importante para la transformación de la sociedad y la economía. Es por eso que las competencias profesionales deben ir de la mano con la digitalización (Verdiguier, 2019).

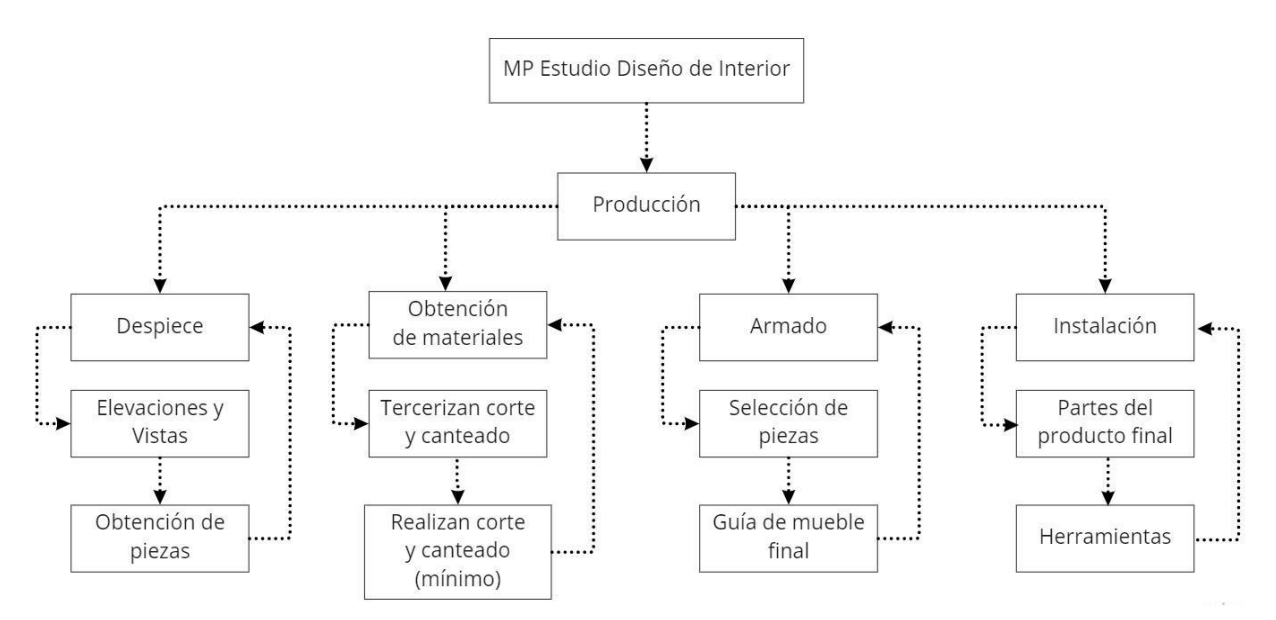

*Figura 1: Esquema del proceso en el área de producción / Elaboración propia*

Según el análisis que se realizó en el área de producción de la empresa MP Estudio Diseño de Interiores, se hallaron puntos vulnerables en el proceso de despiece y armado de muebles de melamina, generando así una deficiencia. El problema propuesto radica en el poco conocimiento sobre las herramientas digitales que faciliten sus actividades al momento de querer producir, en consecuencia, esto genera una deficiencia en la mano de obra.

En cuanto al área de despiece, actualmente utilizan un método básico y clásico al escribir a mano las dimensiones de cada pieza que conforma al mueble, tomando así muchas horas de trabajo al momento de despiezar, además se pudo identificar la poca información que obtienen a través de las elevaciones e imágenes renderizadas, generando así constantes dudas sobre los detalles del mueble en el área de armado.

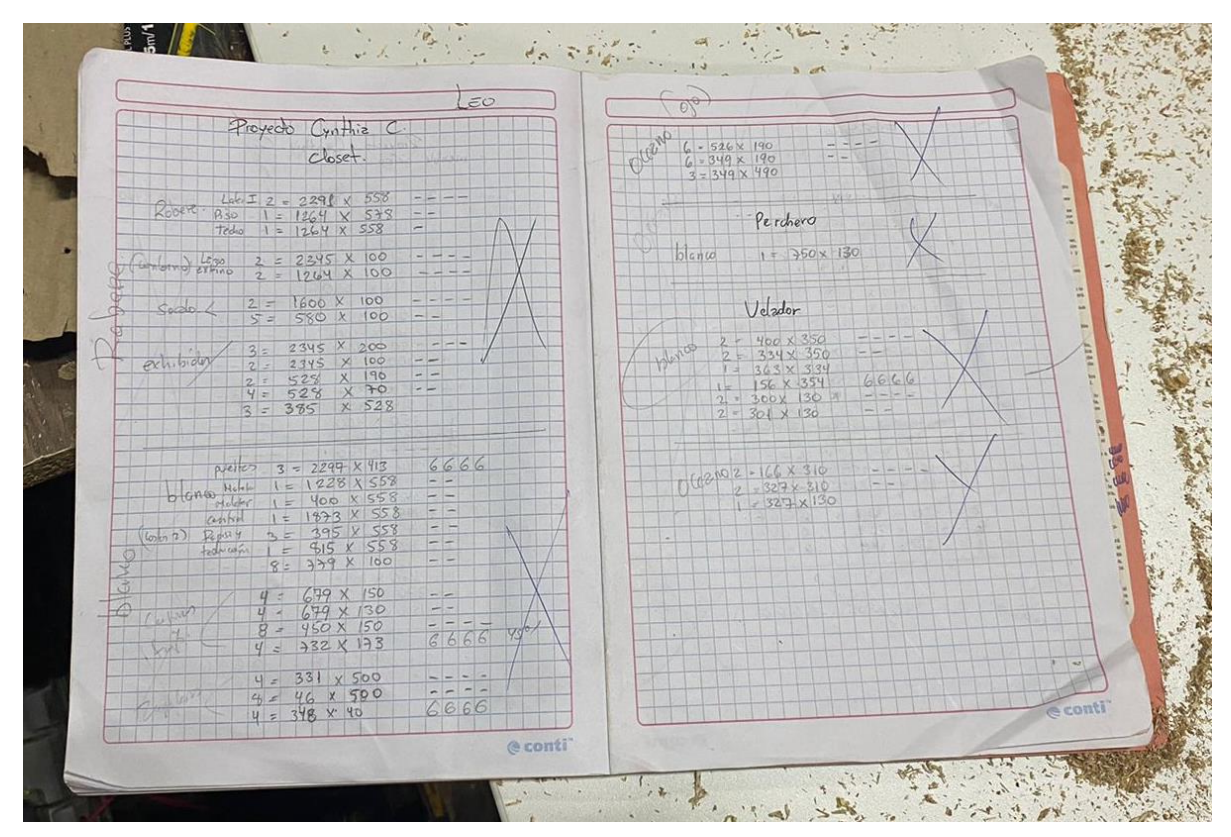

*Figura 2: Formato de despiece en el área de producción / Fotografía propia*

La solución en estas áreas con el uso de herramientas digitales, beneficiaría a la empresa realizando proyectos más eficientes y a sus trabajadores, mayores competencias laborales de acuerdo al mercado actual.

En la actualidad existe un amplio grupo de optimizadores de corte que permiten reducir los tiempos de despiece y distribuir de manera organizada las piezas en la plancha de melamina, reduciendo así los recursos que actualmente requiere la empresa. Por otro lado, la visualización 360° permite y beneficia al proceso de armado del mobiliario, ya que no requiere de materiales físicos ni costos para la experimentación, ya sea en su funcionalidad o estética. El trabajo en conjunto de estas herramientas digitales permite mejorar los procesos ya mencionados, respecto a la mano de obra y el tiempo que emplean para sus labores.

Según Tello (2017) la inversión en tecnologías se debe implementar en distintas áreas de una empresa, pero esta es determinante según su tamaño. Para ello se requiere de habilidades y recursos financieros que por lo general se encuentran en empresas grandes. (como se cita en CEPAL, 2021).

Para ello, se analizará la empresa MP Estudio de Diseño de Interiores clasificado como MYPE, ubicado en el distrito de Villa El Salvador, con 5 años en el mercado, especializados en la fabricación en muebles de melamina. Las empresas MYPES que se dedican a la fabricación de muebles de melamina, se encargan de producir, distribuir y abastecer a gran parte de Lima. La Asociación de emprendedores de Perú (ASEP) comenta que tributan el 40% del PBI, es decir que promueven el crecimiento económico del país, favoreciendo a la economía del país (Michca, 2022).

Demostrando el problema que produce el desconocimiento sobre las herramientas digitales y también habiendo demostrado la importancia de la variable a analizar y su favorecimiento a la muestra de estudio se concluye que el problema representa una importancia en la presente investigación.

#### <span id="page-10-0"></span>**1.2. Preguntas de investigación**

**Pregunta general** 

**¿Cómo optimizar el área de producción en el trabajo de los melamineros para que se realice de forma más eficiente en su taller de Villa el Salvador en la actualidad?**

**Preguntas específicas**

**P1 ¿Cómo optimizar el área de producción en el trabajo de los melamineros para que mejore el proceso de despiece de un mueble de melamina en su taller de Villa el Salvador en la actualidad?**

**P2 ¿Cómo optimizar el área de producción en el trabajo de los melamineros para que mejore el proceso de armado de un mueble de melamina en su taller de Villa el Salvador en la actualidad?**

## <span id="page-10-1"></span>**1.3. Objetivos de Investigación**

## **Objetivo General**

Optimizar el proceso de producción de un mueble de melamina para que se realice de forma más eficiente en su taller de Villa el Salvador en la actualidad.

### **Objetivo Específico**

**01** Optimizar el proceso de despiece de un mueble de melamina para que mejore la eficiencia del área de producción.

**02** Describir el tipo de visualización más óptimo para que el área de producción pueda desarrollarse con mayor eficiencia.

#### **Capítulo II: Marco Teórico**

En el presente capítulo se explicará qué es la producción, así como las características que permiten el proceso del mismo. Del mismo modo se detallará qué es la eficiencia, cómo se logra a través de la tecnología y así optimizar los procesos en el área de producción.

## <span id="page-11-0"></span>**2.1. Mapa de Literatura**

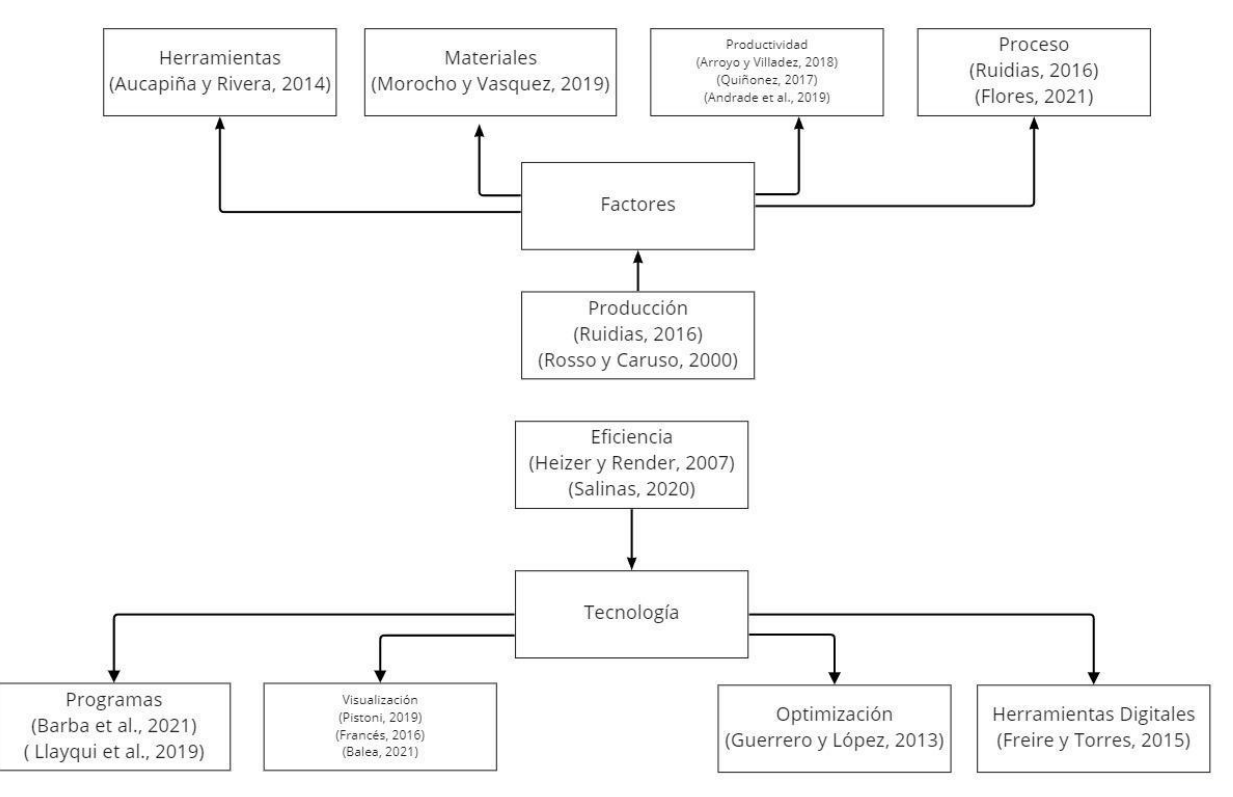

*Figura 3: Mapa de literatura con autores de los principales aspectos de la producción y eficiencia. Elaboración propia*

#### **2.2. Antecedentes de Investigación**

Arroyo y Villadeza, (2018) realizaron la investigación *"Propuesta de mejora para la optimización del proceso de fabricación de tableros de melamina en la empresa Interforest S.A.C."*, los autores de la investigación tienen como objetivo principal, proponer una solución eficaz que permita eliminar la baja eficiencia en el área de producción, además de reducir las horas extras generadas por la baja eficiencia, aumentar la capacidad de corte y canteado. Esto a través de un diseño de investigación experimental, donde se realiza una evaluación y validación de la propuesta de mejora mediante la implantación de un piloto, donde se logró obtener una mejora del tiempo, utilizando metodologías de propuesta de solución: Ingeniería de métodos y Teoría de restricciones, logrando incrementar la eficiencia del proceso de fabricación de 56% a 65%. La investigación se llevó a cabo en la empresa Interforest S.A.C,

empresa dedicada a la venta de productos del rubro de maderas, entre ellas tableros de melamina y los procesos que requieren. Este estudio permite conocer el funcionamiento y las deficiencias en el área de producción de una empresa distribuidora de melamina.

Ruidias, (2016) realizó la investigación *"Mejora del Proceso de Producción de la Línea de Muebles de Melamina de la empresa Fabricaciones Leoncito S.A.C. para incrementar la productividad.*" que permite conocer el funcionamiento y las deficiencias en el área de producción de una empresa distribuidora de melamina. Por otro lado, tienen como objetivo mejorar el proceso de producción de la línea de muebles de melamina de la empresa Fabricaciones Leoncito S.A.C. para así incrementar su productividad. Esto a través de capacitaciones a los empleados para así mejorar sus competencias laborales. El estudio se llevó a cabo en la empresa Fabricaciones Leoncito S.A.C., PYME dedicada a la producción de mobiliario, centrándose en su línea de melamina que cuenta con una variedad de 20 productos, tomando como estudio dos tipos de mobiliario, siendo estos: ropero básico y escritorio lineal, ambos constituyen el 17% de la utilidad total de la línea de melamina.

Se escogió esta investigación ya que nos permite conocer más sobre el proceso de producción de una empresa dedicada al rubro de diseño de mobiliario y así poder ver los puntos vulnerables durante dicha etapa.

Pistoni, (2019) realizó una investigación titulada, *"El render 360° como herramienta para evaluar espacios arquitectónicos",* que tiene como objetivo comparar dos tipos de visualización 3D, tales como el render 180° y el 360°, a través de gafas de realidad virtual. El estudio se realizó en una población de personas entre 20 y 70 años, tratando de que haya un equilibrio entre el sexo masculino y femenino. Se hicieron estudios cualitativos y cuantitativos para los diferentes tipos de perfiles de usuario, empleando un diseño de investigación de campo, para poder mostrar los sistemas al público objetivo. Gracias a esta investigación se pudo conocer la importancia de observar un espacio arquitectónico desde todos sus ángulos mediante el render 360°, siendo así una herramienta digital que aporta una mejora en la forma tradicional, de manera útil y novedosa.

Freire y Torres, (2016) realizó *"El analfabetismo digital y su incidencia en el gremio de carpinteros del sector artesanal de la Isla Santa Cruz",* los autores de la presente tesis tienen como objetivo principal estudiar el desconocimiento sobre las herramientas digitales en los carpinteros. Esta investigación se sustentó mediante una investigación cualitativa, se tuvo que analizar documentos y archivos en las bibliotecas en Cantón Santa Cruz, permitiendo conocer que no se realizaron investigaciones similares. Gracias a ello se pudo conocer que los carpinteros no cuentan con una computadora, por lo tanto, muestran un desconocimiento total de las tecnologías actuales. Como solución plantean una capacitación en el área informativa y de software para que puedan desarrollar su trabajo de manera eficiente. Esta investigación nos permite conocer que los carpinteros en la actualidad desconocen de las herramientas digitales, por factores como el miedo y temor. Esto los limita en ciertos aspectos ya que no pueden adaptarse a las nuevas tecnologías.

#### <span id="page-13-0"></span>**2.3. Desarrollo de la Perspectiva Teórica**

Para hablar sobre la optimización en el área de producción, se debe de definir qué es producción, según Bello se define como el tiempo de creación en el cual se optimizan los recursos y así obtener bienes y servicios. (como se cita en Ruidias, 2016).

La producción es igual al tiempo base entre el ciclo, es decir:

- Tiempo base (tb): Tiempo que dispone una planta para realizar sus operaciones ya sea una hora, una semana, etc.
- Ciclo: Es la estación de trabajo que más tiempo se demora, porque es el tiempo de salida de una unidad de un producto.

La etapa "ciclo" al ser uno de los más importantes, es donde se encuentran puntos vulnerables y, en consecuencia, se debe controlar los elementos que afectan la producción. Rosso y Caruso (2000) evidencian una falta de secuencia en las actividades por una mala distribución de la maquinaria, espacio insuficiente, material disperso y distracción del personal.

De acuerdo a Heizer y Render (2007) La palabra eficiencia tiene como significado cumplir de manera óptima una función en un trabajo, con la menor cantidad de recursos y desperdicios. Dependiendo de cómo se utilizan y gestionan los recursos, puede resultar difícil o imposible alcanzar el cien por cien de eficiencia. Una manera de poder mejorar la eficiencia se puede encontrar en la resolución de problemas de calidad, en una planificación, formación y mantenimiento eficaz. Además, según Rojas (2014) la eficiencia se puede medir conociendo la capacidad de desempeño de los trabajadores y la capacidad de ejecución de un proyecto, con esto se busca obtener resultados esperados, sin contar la optimización de recursos (como se cita en Salinas, 2020).

Dentro del área de producción existen diferentes factores que permiten el proceso, es por eso que según Ruidias (2016), definió el proceso como una etapa de modificaciones de los recursos para obtener los productos, todo esto es soportado por la materia prima que permiten el desarrollo del proceso, produciendo un valor agregado para al público. Por lo tanto, podemos decir que es un sistema de creación de riqueza (como se cita en Brillene, 2000).

Existen diferentes metodologías para mejorar un proceso, entre ellos tenemos la Metodología Deming (ciclo PHVA) que se divide en 4 fases: Planificar, hacer, verificar y actuar.

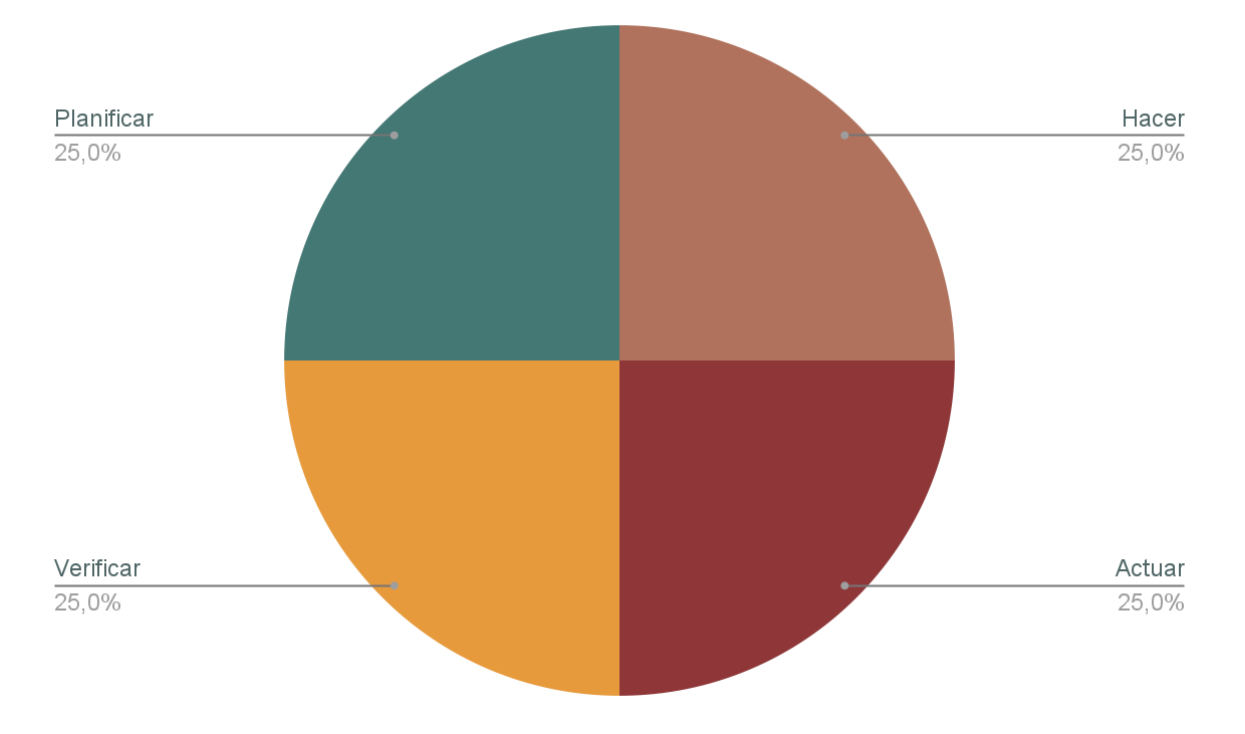

*Figura 4: Proceso del círculo de PHVA de Deming/Elaboración propia*

Esta metodología se usa para mejorar constantemente, teniendo como finalidad autoevaluarse y conocer lo que se está haciendo bien para detectar los puntos de mejora y establecer objetivos (Flores, 2021).

El objetivo principal del área de producción es la fabricación, en consecuencia, los pasos que componen al proceso requieren de mejoras continuas para un buen resultado. Una vez realizado se podría incrementar la productividad y eliminar las causas que las generan. Para Quiñonez (2017), la productividad es una actividad que requiere un proceso para obtener resultados. Esta es medida por la eficiencia de las habilidades que puede tener una persona en distintas áreas para cumplir metas u objetivos que traza una empresa, por eso es importante medir la eficiencia de los colaboradores (Andrade et al., 2019). Logrando este paso Arroyo y Villadeza (2018) comentan que de esta manera se puede generar rentabilidad y así las empresas podrían cuantificar su eficiencia, siendo esto el resultado de un periodo de cierto tiempo.

Las actividades de producción inician cuando el cliente aprueba el diseño propuesto para así convertirse en una orden de producción, con la orden aprobada, solicitan los tableros de melamina y canto; estos materiales son supervisados por su espesor y color.

● Despiece: Se obtienen las medidas de las piezas que componen al mueble, para así mismo saber la cantidad de tableros y cantos necesarios.

En esta fase se traza las piezas que conforman el mueble en un tablero de melamina, tratando de acomodarlas para sacar el máximo provecho y haya la menor cantidad de desperdicio de material, ya que la empresa no cuenta con las herramientas digitales necesarias para poder realizar este proceso. Es por eso que se lleva a cabo esta etapa.

- Corte: La plancha de melamina es colocada en una máquina de corte que permite seleccionar las piezas de manera precisa. Estas piezas son revisadas para corroborar que las medidas sean las correctas.
- Canteado: Según Morocho y Vasquez (2019), el tapacantos son tiras que cubren los bordes de los tableros para proporcionarles estética y protección por el uso. Se utilizan en el acabado de los muebles (como se cita en SENCICO, 2014). Se seleccionan las piezas y lados a cantear, adicional a esto, se corrobora si se utilizará canto delgado de 1mm o canto grueso de 3mm, esto dependerá del componente que el mueble tenga.
- Armado: Se realiza a través de piezas particulares que conformarán a un módulo en el lugar de trabajo, para que posteriormente se realice la instalación de estos módulos en conjunto en forma de producto terminado (Mio, 2021). Para armar el mueble se necesitará la ayuda de imágenes 2D y/o 3D que sirvan como guía para visualizar el producto final y los detalles que lo componen. Las herramientas de uso tradicional para el armado de muebles son martillos, escuadras, taladros, cortadoras, etc. (Aucapiña y Rivera, 2014).

Los recursos de estructura, es la materia prima del mobiliario, siendo estas las planchas de melamina, que son un tablero de aglomerado de partículas de densidad media, unidas mediante un proceso de prensado continuo. Vienen en planchas de 2440 mm de largo por 2140 mm de ancho y 18 mm de espesor; son de diferentes marcas y colores (Morocho y Vasquez, 2019).

Según Freire y Torres (2016), utilizando las herramientas digitales, se obtendrán resultados eficientes, ya que, en el proceso artesanal de los carpinteros, es un gran paso a la generación actual, generando como beneficio un mejor servicio. A través de la tecnología se ha logrado una mayor eficiencia con los programas 3Ds Max, Sketchup, TinkerCAD, AutoCAD, entre otros; porque brindan el desarrollo de un amplio marco de diseño, de una manera interactiva y real que ayuda a identificar materiales, escalas e incluso acabados finales para el área de producción. Esto permiten el proceso de armado, con la ayuda de modelos virtuales 2D o 3D, este tipo de tecnología es utilizado para visualizar de manera más rápida a comparación de otros métodos tradicionales (Barba et al., 2021).

Por otro, para el proceso de despiece Llayqui et al (2019), comenta que las medidas que se obtienen de un mueble pueden ser ingresadas a un programa de corte para la optimización del material, de esta forma ayudaría en las cantidades de tableros que se usaría para así evitar el uso excesivo de materia prima.

La visualización consiste en una imagen virtual de un modelado 3D realizado en un programa de diseño, estos programas permiten crear geometría tridimensional. Posteriormente para obtener imágenes de dicho modelo haría falta renderizar a través de un motor de renderizado. Los motores de render funcionan como plugin dentro de un programa enfocado en la visualización, un ejemplo claro es el programa 3ds Max que puede ser utilizado con el motor de render V-Ray obteniendo imágenes realistas. Para realizar un buen render es necesario tener conocimientos de iluminación en una escena, aplicación de materiales y fotografía (Pistoni, 2019). A su vez Francés (2015) habla sobre lo útil que puede ser el render 360° si se quiere explicar un proyecto a técnicos o público en general, permitiendo el control total de un modelo y entendiendo detalles complejos de un prototipo 3D. Según Balea (2015) es innegable que el uso de las herramientas de representación virtual tiene un gran potencial para optimizar el proceso y tiempo de un proyecto.

Según Francés (2015) el render 360° es una herramienta útil al explicar un proyecto a técnicos o público en general, ya que esto permite tener el control total de un modelo, entendiendo detalles complejos de un prototipo. Este tipo de visualización consiste en una imagen virtual de un modelado 3D realizado en un programa de diseño, estos programas permiten crear geometría tridimensional. Posteriormente para obtener imágenes de dicho modelo haría falta renderizar a través de un motor de renderizado. Estos motores de render funcionan como plugin dentro de un programa enfocado en la visualización, un ejemplo claro es el programa 3ds Max que puede ser utilizado con el motor de render V-Ray obteniendo así imágenes realistas, para esto es importante el conocimiento de iluminación, aplicación de materiales y fotografía (Pistoni, 2019).

La optimización de la producción en el sector mobiliario para los carpinteros melamineros es relevante porque significa una mejora en cada paso que realizan durante la producción. Desde el paso de despiece hasta el armado final del producto. Según Rosso y Caruso (2000), los factores que afectan la producción son una mala clasificación de materia prima, la distribución del espacio y preparación del personal, afirmando así Guerrero y López (2013) a modo de recomendación, que es importante diseñar planes de capacitación para que los empleados no se queden atrás en el uso de nuevas tecnologías de vanguardia. La adquisición de tecnología en una empresa es de suma importancia ya que mejora la calidad y disminución de tiempos de fabricación, de esta manera se mejoran las competencias del talento de los trabajadores.

#### **Capítulo III: Metodología**

<span id="page-19-0"></span>En el presente capítulo se presenta la muestra de estudio los cuales fueron maestros melamineros especializados en la fabricación de mobiliario. También se presentará el instrumento para la recolección de datos y la unidad de análisis.

## <span id="page-19-1"></span>**3.1. Muestra, Unidad de Análisis y Muestreo**

Según Hernández (2010, p.175) la muestra es una parte de la población con características similares que definen la población. La muestra utilizada para esta investigación fue de 6 personas encargadas del área de producción, entre ellos maestros con especialidad en muebles melamina.

El tipo de muestreo utilizado fue no probabilístico por conveniencia la cual consiste en seleccionar un grupo específico de trabajadores de la empresa MP Estudio de Diseño Interior. Se realizó una guía de entrevistas estructuradas para identificar los puntos vulnerables en el área de producción de muebles de melamina.

### <span id="page-19-2"></span>**3.2. Diseño de Investigación**

Se utilizó un estudio de caso por ser una estrategia de investigación que nos permita realizar un análisis profundo, sobre el proceso del área de producción de muebles de melamina, a través de una visión real de la situación investigada (Chaves, 2012).

### <span id="page-19-3"></span>**3.3. Operacionalización de Variables**

Siendo la variable la eficiencia en el área de producción de muebles de melamina, se ha elaborado como dimensiones de análisis el despiece y armado.

Así se buscará optimizar cada dimensión con los maestros melamineros. En cuanto a despiece, se busca identificar el proceso y el listado de piezas más eficiente que actualmente poseen. De igual forma, la dimensión del armado se tratará del proceso, guía de armado y selección de piezas que componen al mueble. Cabe resaltar que las dimensiones de análisis serán abordadas desde la percepción de los entrevistados.

#### <span id="page-20-0"></span>**3.4. Consentimiento Informado**

Para la implementación de las entrevistas, se realizó un consentimiento informado en el cual se mencionan los objetivos de estudio de la investigación, así como el manejo de información y la confidencialidad de los datos recolectados por los participantes, si así lo requieren.

#### <span id="page-20-1"></span>**3.5. Procedimiento para Recolectar y Analizar los Datos**

La obtención de información se realizó a través de una entrevista estructurada para identificar cual es el proceso más eficiente que actualmente realizan en el despiece y armado en el área de producción de muebles de melamina. Para ello se elaboró una guía de entrevista que permita identificar las dimensiones propuestas.

Se concretó seis entrevistas con maestros melamineros que tienen años de experiencia en el rubro de diseño de muebles, de manera presencial e individual, recolectando información testimonial que aporta a la presente investigación. Una vez concluida las entrevistas, se sintetizó la información recolectada por los entrevistados, de acuerdo al diseño de operacionalización de la variable.

#### **Capítulo IV: Resultados**

<span id="page-21-0"></span>El presente capítulo se desarrollará en base a la información obtenida de las entrevistas realizadas, a su vez se presentarán recomendaciones factibles y fundamentadas en los objetivos de investigación.

# <span id="page-21-1"></span>**4.1. Análisis de Resultados**

Se realizó la entrevista a 5 maestros melamineros de la empresa MP Estudio de Diseño Interior, localizada en el distrito de Villa el Salvador. La edad de los entrevistados varía entre los 30 y 40 años de edad, de sexo masculino. La entrevista realizada se dividió en dos bloques, el primero sobre el proceso de despiece y el segundo sobre el proceso de armado.

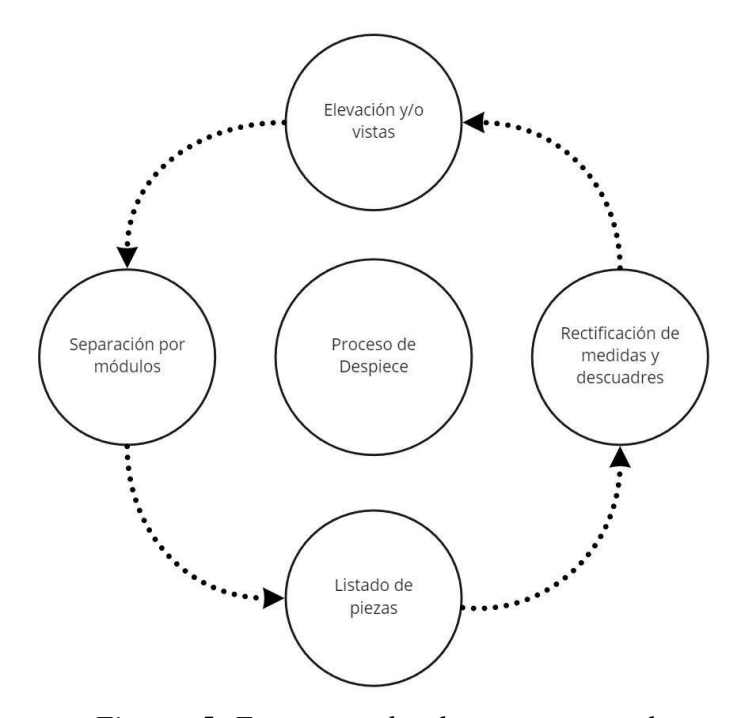

*Figura 5: Esquema sobre los pasos para el proceso de despiece / Elaboración propia*

Los maestros entrevistados realizan actualmente el proceso de despiece de manera más rápida con la ayuda de una vista 3D o elevaciones dada por el área de diseño, ellos observan y analizan la forma de armar el mueble, debido a que obtienen medidas generales en las fichas que son entregadas por el área ya mencionada, de esta manera distribuyen por módulos que conforman al mueble para que el corte, instalación y traslado del mueble sea de manera más práctica. Este paso es el que les toma más tiempo realizar porque conlleva pensar en cada pieza que va a conformar ese módulo, además de rectificar las medidas dadas por el área de diseño.

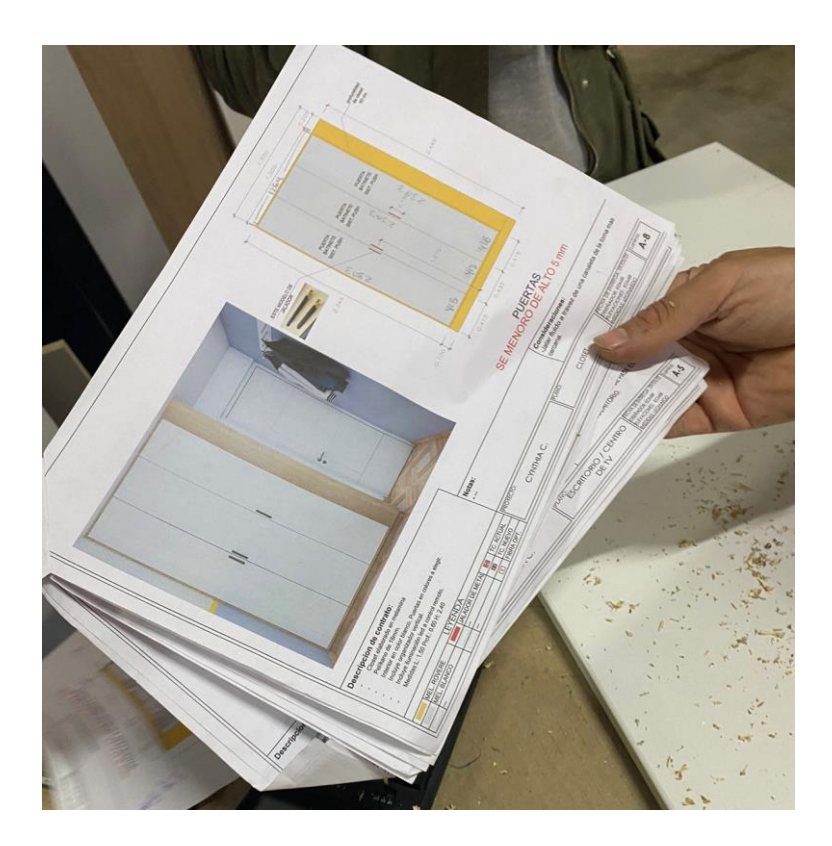

*Figura 7: Formato de vista y elevación entregada por el área de diseño / Fotografía propia*

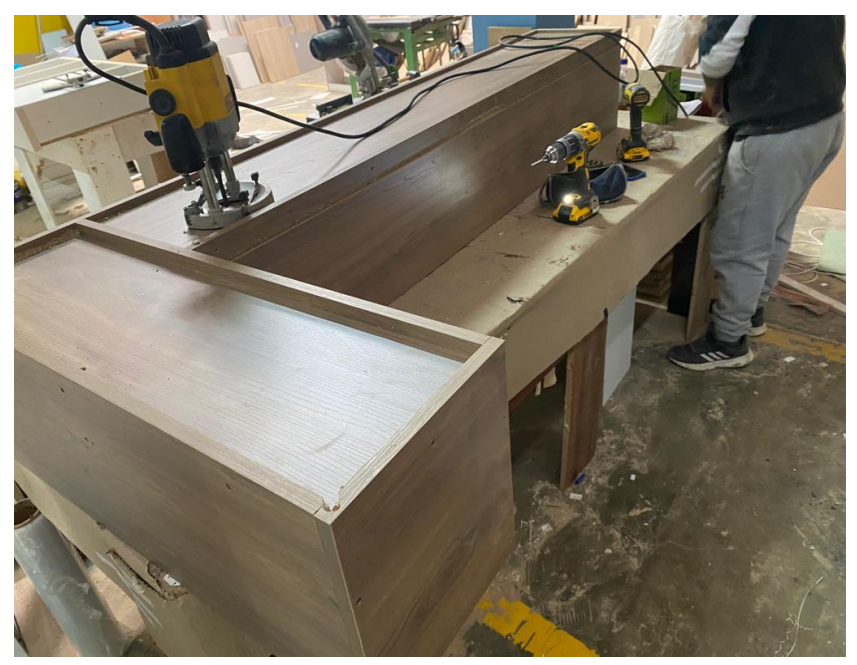

*Figura 6: Separación por módulos / Fotografía propia*

Luego de la separación por módulo, los maestros realizan un listado de piezas, algunos consideran que la forma más rápida de obtener las medidas de cada pieza es según a su criterio, observando la vista o elevación que se les brinda, sin embargo, hay maestros que hacen cálculos muy básicos, guiándose con la medida del espesor de la plancha de melamina. Todos los maestros cuentan con un cuaderno, en el cual apuntan las medidas que componen el mueble. "En menor tiempo no te podría decir, saco cálculos, midiendo, sumando y restando todas las medidas" (Leonado Rosales, maestro melaminero).

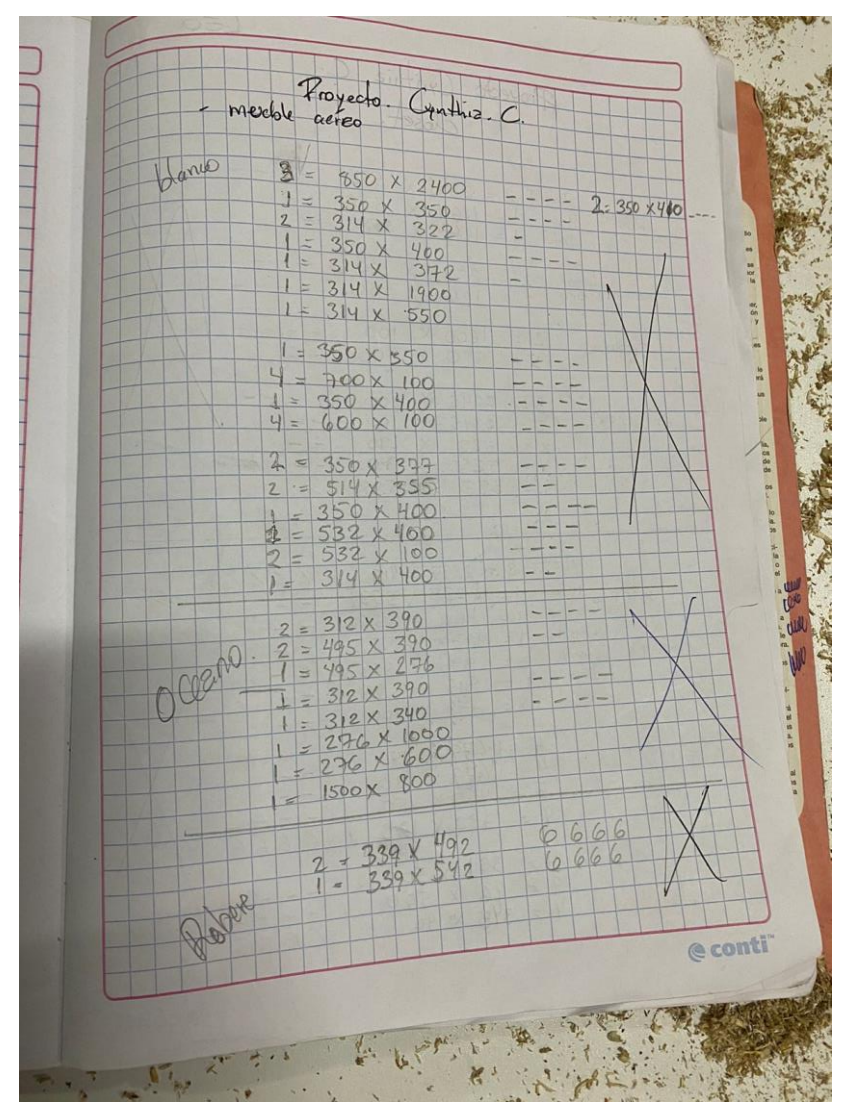

*Figura 8: Listado de piezas / Fotografía propia*

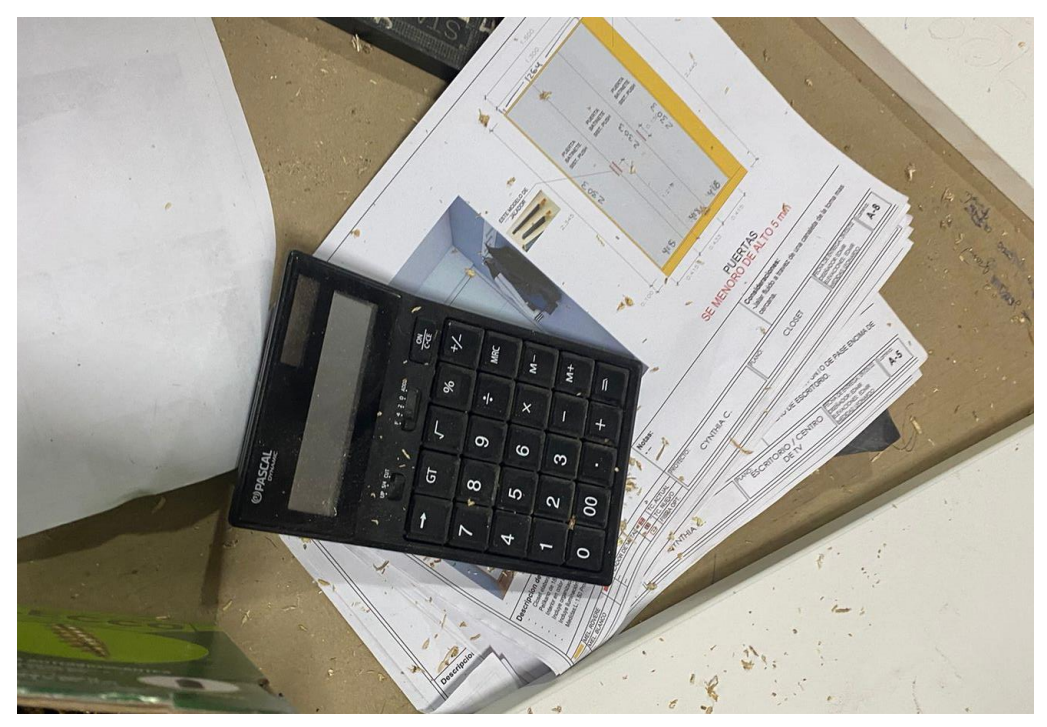

*Figura 9: Herramienta principal para el proceso de despiece / Fotografía propia*

Algunos maestros consideran que ayudaría a realizar el despiece de manera más rápida, si el área de diseño les brindara las medidas de cada módulo del mobiliario, otros lo atribuyen a su experiencia y/o habilidad.

A los entrevistados se les brindó un tipo de mueble (centro de entretenimiento) con dimensiones de 3.00 m de ancho y 2.40m de alto, para saber de manera exacta el tiempo que les tomaría despeciar. La mayoría suele tardar entre 2 a 4 horas, dependiendo de la dificultad del mueble, una vez obtenida las medidas de cada pieza, pasa a una empresa encargada de distribuir las piezas en la plancha y se culmina con el corte.

Actualmente existen una variedad de programas que realizan el despiece de un mobiliario, es por ello que los 5 entrevistados saben de su existencia, mas no de uso. Tres personas del total de la muestra si están dispuestas a utilizar un programa que haga despiece, por el contrario, el restante prefiere seguir trabajando a su manera en la actualidad, ya que consideran que les tomaría tiempo aprender o adaptarse al nuevo proceso. A pesar del desconocimiento de su uso, los 5 entrevistados coinciden que si estarían dispuestos a aprender en un futuro, ya que consideran que les ayudaría a mejorar su trabajo y brindarles oportunidades en distintas áreas de su oficio.

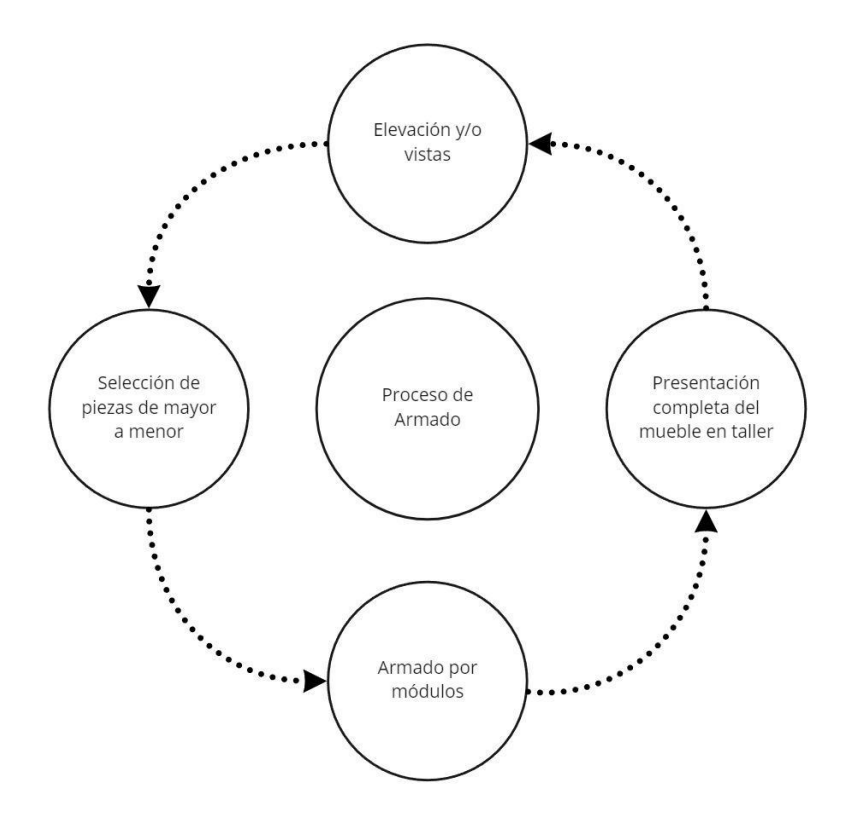

*Figura 10: Esquema sobre los pasos para el proceso de armado/ Elaboración propia*

En el segundo bloque de la entrevista, a tres de los entrevistados se les hace más fácil el proceso de armado mediante el uso de imágenes porque se guían del diseño; consideran que los renders son más útiles porque no les toma mucho tiempo entenderlo, a diferencia de las medidas que hay en los planos, ya que casi siempre varían por el descuadre del espacio in situ, tanto en paredes, piso y/o techo.

Luego se habló sobre el tipo de organización para armar un mueble, cuatro de los entrevistados se organizan de acuerdo al tamaño o medida de las piezas y el restante empiezan

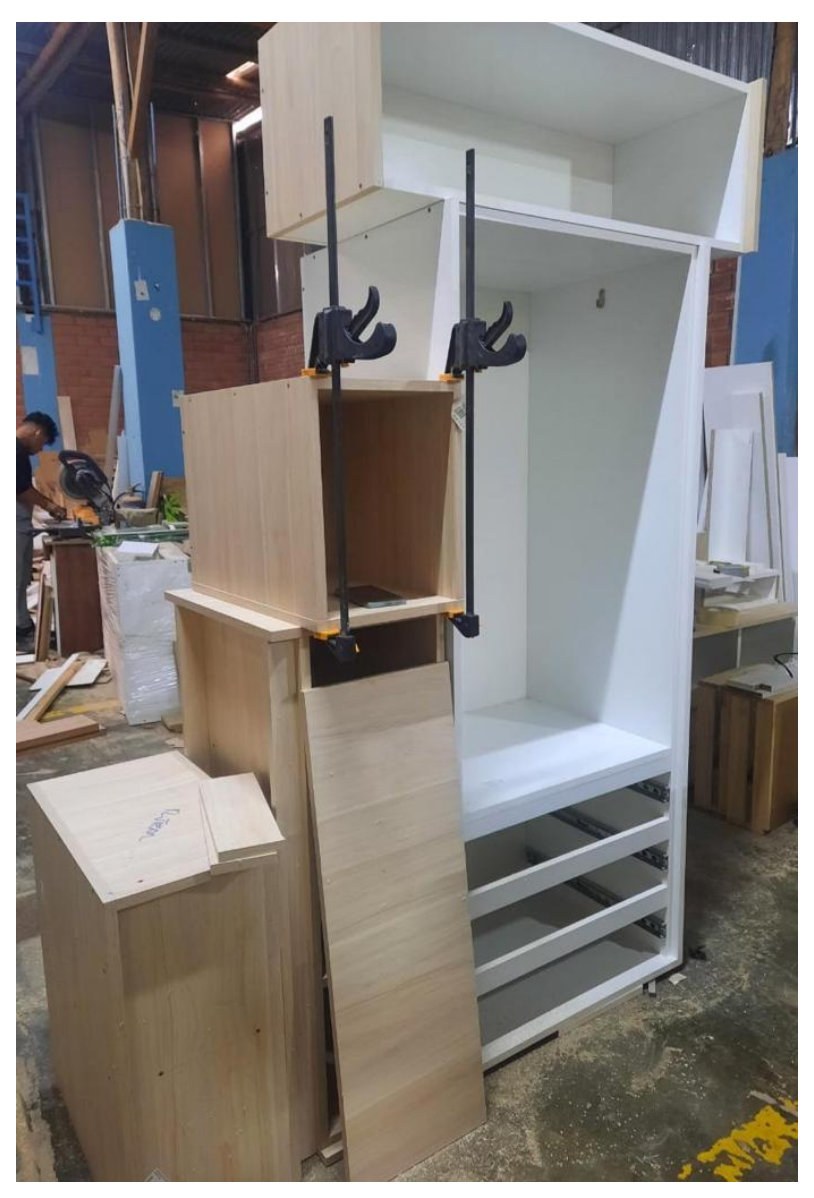

*Figura 11: Proceso de armado por módulos / Fotografía propia*

por los módulos más grandes al más chico. Esta selección les permite realizar el armado en menor tiempo y con mayor facilidad para identificar las piezas de cada mueble.

El paso final del proceso de armado es la presentación del mueble, para ello los maestros melamineros, arman en su totalidad el mueble para poder ver junto al diseñador algunas fallas o detalles que puede tener el mueble. Este paso es importante ya que se pueden corregir algunos errores y así evitar problemas en su instalación.

A los entrevistados se les brindó un tipo de mueble (centro de entretenimiento) con dimensiones de 3.00 m de ancho y 2.40m de alto, para saber qué tipo de guía les ayuda a armar el mueble de manera más rápida. Entre el render 180° y 360°, todos los entrevistados prefieren tener un render 360°, ya que les permite observar todos los detalles que componen al mueble, ellos consideran que es más optimo porque pueden visualizar los colores y accesorios, facilitando así el proceso de armado, de esta manera se estarían evitando las constantes preguntas a los diseñadores. A pesar de la tendencia por elegir un render 360°, la mayoría tiene el temor de no adecuarse y consideran que les tomaría tiempo aprender para su actual trabajo.

Sin embargo, todos los maestros coinciden que sí lo utilizarían para el proceso de armado, por los beneficios ya descritos en anteriores líneas. Consideran que *"A más detalles, menos preguntas"* (Julio Moreno, maestro melaminero), por otro lado (Juan Carlos Moreno, maestro melaminero) comentó *"Si usaría este tipo de visualización, a pesar de ser mi primera vez, me gustaría experimentar"*.

## <span id="page-27-0"></span>**4.2. Discusión de Resultados**

El objetivo principal del estudio fue analizar de qué forma el proceso de despiece y armado se relaciona con las herramientas digitales actuales para mejorar el área de producción de manera eficiente en la empresa MP Estudio de Diseño Interior del distrito de Villa el Salvador.

Se comprobó que el proceso de despiece y armado tienen deficiencias actuales en cuanto a conocimientos tecnológicos, por la falta de capacitación hacia sus empleados en el área de producción, esto influye en el desempeño de sus labores actuales, ya que el método presenta un mal uso del tiempo, generando pérdidas y retrasos en la producción de muebles. La falta de técnicas y herramientas de estandarización es un punto a mejorar en los operarios, puesto que no cuentan con los conceptos básicos del proceso productivo. (Mio, 2021)

Los bajos índices de producción pueden mejorar con el uso de Open Cut List para el proceso de despiece, pero es importante tener una previa capacitación para que los maestros puedan desenvolverse de manera óptima y eficiente en sus labores. El plugin Open Cut List es un complemento gratuito que funciona a través del programa SketchUp, el cual su función principal es el modelado de objetos. Este plugin funciona a través de un modelado ya realizado, el cual selecciona los componentes del modelo para calcular el ancho, largo y grosor de todas las partes visibles.

De esta manera el plugin exportará y calculará de manera eficiente una hoja de trabajo con las cantidades de piezas que componen un mueble, así como la optimización de cada uno de sus elementos, en este caso de la melamina.

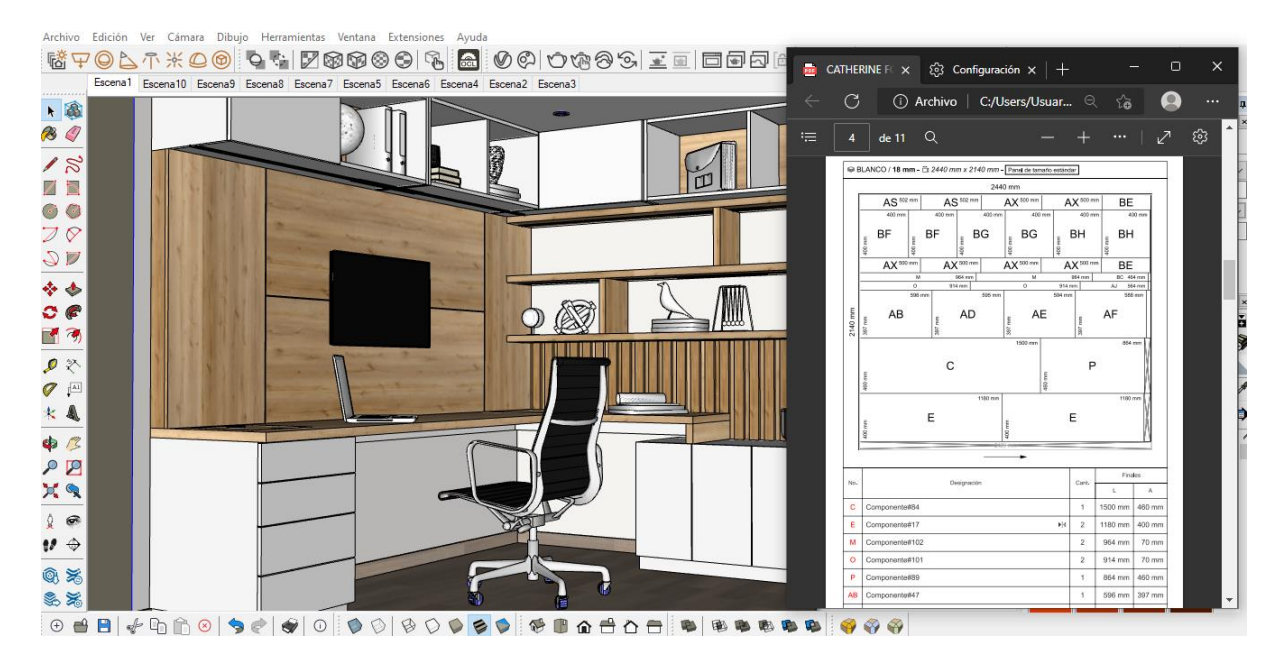

*Figura 12: Despiece de un mobiliario mediante el plugin Open Cut List / Elaboración propia*

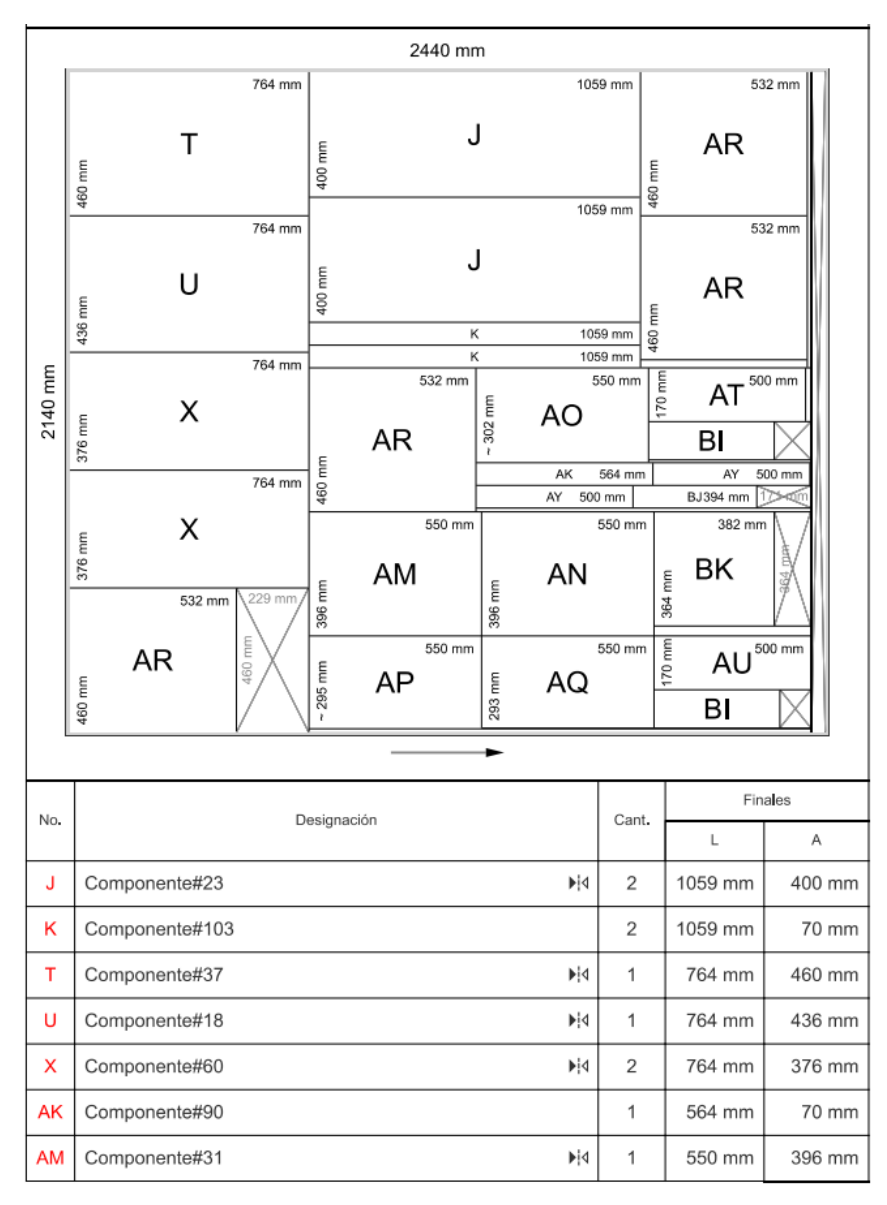

*Figura 13: Formato de despiece digital / Elaboración propia*

En la hoja de corte se identifican las piezas por orden alfabético, cada una de ellas es listada e identificadas con un nombre que se designa, además de contener la cantidad de piezas en caso se repita y las medidas del largo y ancho.

Luego de analizar las características del plugin Open Cut List y obtener las conclusiones de la entrevista realizada a los maestros del área de producción, se concluye que dicha herramienta simplifica los recursos actuales que utilizan, generando una mayor eficiencia en el tiempo. Esta herramienta ayuda especialmente al área de despiece ya que se obtienen resultados similares a los procesos que actualmente realizan, es recomendable el uso de esta herramienta digital para la optimización del despiece. A realizar este proceso también facilita el corte a través de maquinarias, aprovechando sobrantes de material, imprimiendo etiquetas de cada pieza y facilitando la modificación de planos de corte (Viveros, 2019). En la entrevista realizada a los 6 maestros se comprobó una disposición en querer aprender y capacitarse en dicha herramienta digital, por lo tanto, se comprueba la hipótesis del beneficio del plugin Open Cut List para mejorar la eficiencia.

Por otro lado, la implementación de los renders 360° se puede obtener a través de motores de renderizado, tales como V-ray, Corona Render, Arnold, etc. Estos motores funcionan como plugin en diversos programas de modelado 3D, como el programa SketchUp. Para poder obtener este tipo de imágenes es importante colocar cámaras que capten la escena con una proyección continua, permitiendo visualizar todos los ángulos del modelado que se esté utilizando.

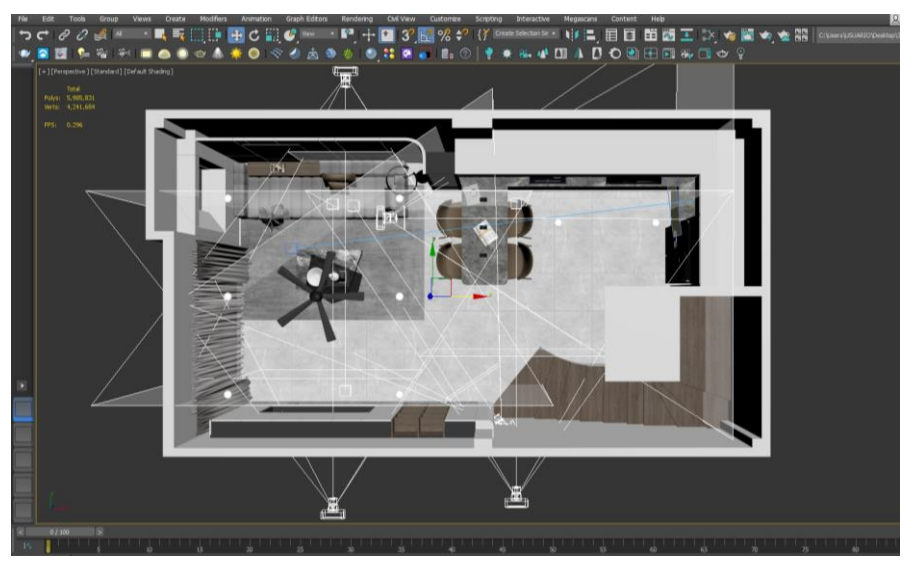

*Figura 14: Posición de las cámaras en la escena / Elaboración propia*

Una vez colocadas las cámaras inicia el proceso de renderizado, este paso puede tardar unos minutos más que un render tradicional, ya que contiene más información por el tamaño de la imagen.

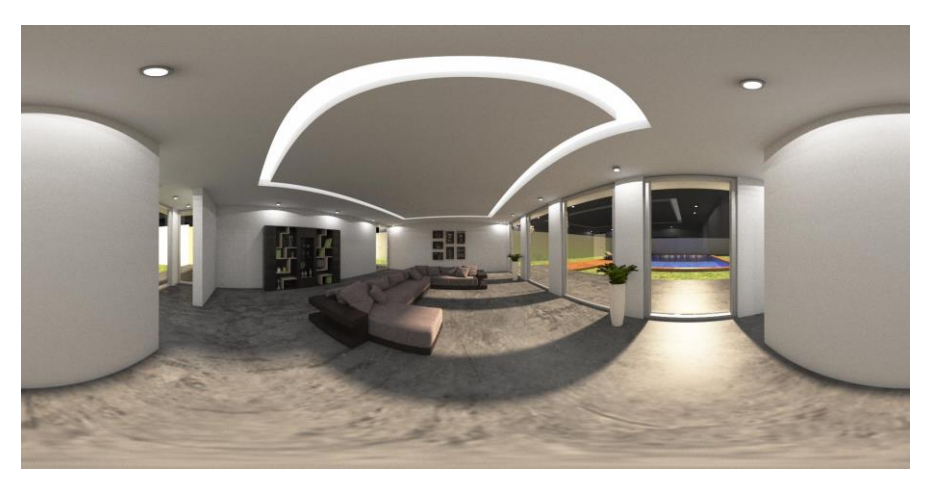

*Figura 15: Render 360° / Elaboración propia*

¿

Mediante las entrevistas que se llevaron a cabo se pudo comprobar que los maestros están de acuerdo en que este tipo de render facilitará saber cómo está compuesto el mueble, aminorando los tiempos de armado y preguntas frecuentes que realizan a los diseñadores.

Como resultado de las entrevistas se pudo conocer que los maestros tienen una tendencia por los renders 360° y disposición en aprender sobre esta nueva herramienta para el armado del mueble, por lo tanto, se comprueba la hipótesis de la segunda pregunta específica al mejorar el proceso de armado que actualmente realizan.

La aplicación de dichas herramientas es viable porque no requiere de una educación formal, ya que son de fácil acceso y entendimiento, además que la inversión en la capacitación de dichas herramientas para el personal sería de bajo costo y beneficioso a largo plazo.

## <span id="page-31-0"></span>**4.3. Recomendaciones**

Se recomienda a la empresa MP Estudio de Diseño Interior implementar el uso de herramientas digitales como el plugin Open Cut List y el tipo de visualización 360° para capacitar a su personal del área de producción y así garantizar una mayor eficiencia. Antes de aplicar este sistema digital, es importante una correcta programación y planificación de la producción, para asignar actividades específicas a cada trabajador. De esta manera se podría programar un inicio y fin de un proyecto, logrando la eficiencia en dicha área. Cuatrecasas (2012).

Además, se recomienda al área de diseño brindar los alcances necesarios como es la diagramación por módulos, ya que esto facilita el proceso de despiece y armado del mobiliario. Finalmente se recomienda facilitar los equipos y herramientas necesarias para que los maestros puedan tener una capacitación completa y uso de las mismas a largo plazo.

### **Referencias**

<span id="page-33-0"></span>1. Andrade, A., Del Río, C., & Alvear, D. (2019). Estudio de Tiempos y Movimientos para Incrementar la Eficiencia en una Empresa de Producción de Calzado. Información tecnológica, 30(3), 83-94.

<https://dx.doi.org/10.4067/S0718-07642019000300083>

- 2. Arroyo Catamayo, N. D., Villadeza Villavicencio, J. S. (2018). Propuesta de mejora para la optimización del proceso de fabricación de tableros de melanina en la empresa Interforest S.A.C. [https://repositorioacademico.upc.edu.pe/bitstream/handle/10757/624942/Villadeza](https://repositorioacademico.upc.edu.pe/bitstream/handle/10757/624942/Villadeza%20_VJ.pdf?sequence=1&isAllowed=y) [%20\\_VJ.pdf?sequence=1&isAllowed=y](https://repositorioacademico.upc.edu.pe/bitstream/handle/10757/624942/Villadeza%20_VJ.pdf?sequence=1&isAllowed=y)
- 3. Aucapiña Sinchi, E. R., Rivera Paida C. R. (2014) Propuesta de factibilidad para la creación de una empresa de diseño, producción y comercialización de muebles, denominada "muebles ecológicos convertibles e innovadores MECI.S.A. <https://dspace.ups.edu.ec/bitstream/123456789/6421/1/UPS-CT002997.pdf>
- 4. Avedaño Condori, C. J. (2019). La diferenciación como estrategia competitiva en la comercialización de muebles de melamina en la MYPE Tecnimodulos JF S.A.C. Parque Industrial de Villa el Salvador año 2019. [https://repositorio.untels.edu.pe/jspui/bitstream/123456789/522/1/T088A\\_710086](https://repositorio.untels.edu.pe/jspui/bitstream/123456789/522/1/T088A_71008632_T.pdf) [32\\_T.pdf](https://repositorio.untels.edu.pe/jspui/bitstream/123456789/522/1/T088A_71008632_T.pdf)
- 5. Balea Domínguez, F., (2021). Renderizado en tiempo real en la Visualización Arquitectónica.

<http://hdl.handle.net/2183/28201>

6. Barba, C., Peñaherrera K., Nieto, K., Mesa, M. C., Rivera, M. (2021) Factores que inciden en la implementación de técnicas de prototipado rápido en empresas dedicadas al diseño de mobiliario en Quito, Ecuador. <https://uctunexpo.autanabooks.com/index.php/uct/article/view/431/845>

- 7. Chapoñan Valdivieso, J. (2018). Plan de mejora en los procesos productivos en la fabricación de muebles de melamina para incrementar la productividad en una empresa de melamina Chiclayo 2018. [https://repositorio.ucv.edu.pe/bitstream/handle/20.500.12692/26634/Chapo%C3%](https://repositorio.ucv.edu.pe/bitstream/handle/20.500.12692/26634/Chapo%C3%B1an_VJ.pdf?sequence=1&isAllowed=y) [B1an\\_VJ.pdf?sequence=1&isAllowed=y](https://repositorio.ucv.edu.pe/bitstream/handle/20.500.12692/26634/Chapo%C3%B1an_VJ.pdf?sequence=1&isAllowed=y)
- 8. Chaves, V. E. J. (2012). El estudio de caso y su implementación en la investigación. Revista internacional de investigación en ciencias sociales, 8(1), 141-150. <https://dialnet.unirioja.es/servlet/articulo?codigo=3999526>
- 9. Comisión Económica para América Latina y el Caribe. (2021). Tecnologías digitales para un nuevo futuro (LC/TS.2021/43), Santiago, 2021. [https://repositorio.cepal.org/bitstream/handle/11362/46816/1/S2000961\\_es.pdf](https://repositorio.cepal.org/bitstream/handle/11362/46816/1/S2000961_es.pdf)
- 10. Cuatrecasas, A. L. (2012). Planificación de la producción: gestión de materiales. Madrid, ES: Ediciones Díaz de Santos. [https://books.google.com.pe/books?id=NMFH28s2MeQC&printsec=copyright&s](https://books.google.com.pe/books?id=NMFH28s2MeQC&printsec=copyright&source=gbs_pub_info_r#v=onepage&q&f=false) [ource=gbs\\_pub\\_info\\_r#v=onepage&q&f=false](https://books.google.com.pe/books?id=NMFH28s2MeQC&printsec=copyright&source=gbs_pub_info_r#v=onepage&q&f=false)
- 11. Del Villar Olortegui, G., Diaz Castro, J. E., Liza Yunque, H., Mendoza Trujillo, F. A., Rosas Vargas, K. D. (2017). Fabricación en muebles de melamina "MELA KIDS".

[https://repositorio.usil.edu.pe/server/api/core/bitstreams/bba17654-11ce-4a97](https://repositorio.usil.edu.pe/server/api/core/bitstreams/bba17654-11ce-4a97-b778-14c4f848a46f/content) [b778-14c4f848a46f/content](https://repositorio.usil.edu.pe/server/api/core/bitstreams/bba17654-11ce-4a97-b778-14c4f848a46f/content)

12. Fernandez Carlos, C., Baptista Lucio, P. (2014). Metodología de la investigación 6ª edición.

<https://www.uca.ac.cr/wp-content/uploads/2017/10/Investigacion.pdf>

- 13. Flores Sivipaucar, H. (2021). Implementación de la Metodología Deming para la mejora de proceso de producción del Sector Melamina, Villa El Salvador - 2021. [http://repositorio.ulasamericas.edu.pe/bitstream/handle/upa/1298/FLORES%20SI](http://repositorio.ulasamericas.edu.pe/bitstream/handle/upa/1298/FLORES%20SIVIPAUCAR.pdf?sequence=1&isAllowed=y) [VIPAUCAR.pdf?sequence=1&isAllowed=y](http://repositorio.ulasamericas.edu.pe/bitstream/handle/upa/1298/FLORES%20SIVIPAUCAR.pdf?sequence=1&isAllowed=y)
- 14. Francés Cuesta, A. (2016). El proyecto de la arquitectura mediante render 360º. [https://riunet.upv.es/bitstream/handle/10251/71198/El%20proyecto%20de%20la%](https://riunet.upv.es/bitstream/handle/10251/71198/El%20proyecto%20de%20la%20arquitectura%20mediante%20Render%20360%C2%BA_14732571333767545233142093119490.pdf?sequence=2&isAllowed=y) [20arquitectura%20mediante%20Render%20360%C2%BA\\_147325713337675452](https://riunet.upv.es/bitstream/handle/10251/71198/El%20proyecto%20de%20la%20arquitectura%20mediante%20Render%20360%C2%BA_14732571333767545233142093119490.pdf?sequence=2&isAllowed=y) [33142093119490.pdf?sequence=2&isAllowed=y](https://riunet.upv.es/bitstream/handle/10251/71198/El%20proyecto%20de%20la%20arquitectura%20mediante%20Render%20360%C2%BA_14732571333767545233142093119490.pdf?sequence=2&isAllowed=y)
- 15. Freire Cando, F. R., Torres Chinga, A. R. (2016). El analfabetismo digital y su incidencia en el gremio de carpinteros del sector artesanal de la Isla Santa Cruz. [http://www.dspace.uce.edu.ec/bitstream/25000/10488/1/T-UCE-0010-I001-](http://www.dspace.uce.edu.ec/bitstream/25000/10488/1/T-UCE-0010-I001-2016.pdf) [2016.pdf](http://www.dspace.uce.edu.ec/bitstream/25000/10488/1/T-UCE-0010-I001-2016.pdf)
- 16. Freire Cando, F. R., Torres Chinga, A. R. (2016). El analfabetismo digital y su incidencia en el gremio de carpinteros del sector artesanal de la isla Santa Cruz. [http://www.dspace.uce.edu.ec/bitstream/25000/10488/1/T-UCE-0010-I001-](http://www.dspace.uce.edu.ec/bitstream/25000/10488/1/T-UCE-0010-I001-2016.pdf) [2016.pdf](http://www.dspace.uce.edu.ec/bitstream/25000/10488/1/T-UCE-0010-I001-2016.pdf)
- 17. Gomez Navarro, A. L., Bentin Arens, N. M. (2021). Estudio de prefactibilidad para la instalación de una planta productora de muebles de dormitorio multifuncionales hechos de melamina personalizados utilizando realidad aumentada.

[https://repositorio.ulima.edu.pe/bitstream/handle/20.500.12724/15583/Gomez-](https://repositorio.ulima.edu.pe/bitstream/handle/20.500.12724/15583/Gomez-Bentin_Estudio-prefactibilidad-instalaci%C3%B3n.pdf?sequence=1&isAllowed=y)[Bentin\\_Estudio-prefactibilidad-](https://repositorio.ulima.edu.pe/bitstream/handle/20.500.12724/15583/Gomez-Bentin_Estudio-prefactibilidad-instalaci%C3%B3n.pdf?sequence=1&isAllowed=y)

[instalaci%C3%B3n.pdf?sequence=1&isAllowed=y](https://repositorio.ulima.edu.pe/bitstream/handle/20.500.12724/15583/Gomez-Bentin_Estudio-prefactibilidad-instalaci%C3%B3n.pdf?sequence=1&isAllowed=y)

18. Guerrero Vélez, D. V., López Espitia, Á. E. (2013) Sistema de planeación, programación y control de la producción para la empresa AJC SERVICIOS S.A.S. [https://repository.unilibre.edu.co/bitstream/handle/10901/9445/Documento%20fin](https://repository.unilibre.edu.co/bitstream/handle/10901/9445/Documento%20final.pdf?sequence=1&isAllowed=y) [al.pdf?sequence=1&isAllowed=y](https://repository.unilibre.edu.co/bitstream/handle/10901/9445/Documento%20final.pdf?sequence=1&isAllowed=y)

- 19. Heizer, J., Render, B. (2007) Dirección de la producción y de operaciones. [https://apuntesutnpilar.files.wordpress.com/2014/03/direccic3b3n-de-la](https://apuntesutnpilar.files.wordpress.com/2014/03/direccic3b3n-de-la-produccic3b3n-y-de-operaciones-d-e-8va-ed-heizer-render-pearson.pdf)[produccic3b3n-y-de-operaciones-d-e-8va-ed-heizer-render-pearson.pdf](https://apuntesutnpilar.files.wordpress.com/2014/03/direccic3b3n-de-la-produccic3b3n-y-de-operaciones-d-e-8va-ed-heizer-render-pearson.pdf) <https://dx.doi.org/10.4067/S0718-07642019000300083>
- 20. Llayqui Sanca, L.Y., Bustamante Silva, A., Maron Mamani, L. F. (2019). "Formulación de un plan de negocios para diseño, fabricación e instalación de muebles en melanina AMUEBLARTE S.A.C en la ciudad de Tacna, 2019" [https://repositorio.neumann.edu.pe/items/ce6bbb60-eed3-4f9a-9d4b](https://repositorio.neumann.edu.pe/items/ce6bbb60-eed3-4f9a-9d4b-b257ea170e0c)[b257ea170e0c](https://repositorio.neumann.edu.pe/items/ce6bbb60-eed3-4f9a-9d4b-b257ea170e0c)
- 21. Michca Maguiña, M. H. M. (2022). Administración estratégica y desempeño organizacional de una empresa de fabricación de muebles de Melamina del distrito San Martín de Porres.

[https://repositorio.ucv.edu.pe/bitstream/handle/20.500.12692/93409/Michca\\_MM](https://repositorio.ucv.edu.pe/bitstream/handle/20.500.12692/93409/Michca_MMHM-SD.pdf?sequence=1&isAllowed=y) [HM-SD.pdf?sequence=1&isAllowed=y](https://repositorio.ucv.edu.pe/bitstream/handle/20.500.12692/93409/Michca_MMHM-SD.pdf?sequence=1&isAllowed=y)

22. Mio Vasquez, Y. J., (2021). Propuesta de mejora del proceso productivo en la línea de muebles de melamina de la empresa Fabrimuebles los Pinos S.R.L. para reducir tiempos de entrega.

[https://tesis.usat.edu.pe/bitstream/20.500.12423/4414/1/TL\\_MioVasquezYvan.pdf](https://tesis.usat.edu.pe/bitstream/20.500.12423/4414/1/TL_MioVasquezYvan.pdf)

23. Morocho Incio, L. A., Vásquez Gervasi, O. K. (2019). Propuesta de mejora del proceso productivo de muebles de melamina en la empresa fabricaciones metálicas Fametal S.A.C. para aumentar la rentabilidad. [https://tesis.usat.edu.pe/bitstream/20.500.12423/2717/1/TL\\_MorochoIncioLuis.pd](https://tesis.usat.edu.pe/bitstream/20.500.12423/2717/1/TL_MorochoIncioLuis.pdf)

[f](https://tesis.usat.edu.pe/bitstream/20.500.12423/2717/1/TL_MorochoIncioLuis.pdf)

24. Pistoni Pérez, M. (2019). El render 360° como herramienta para evaluar espacios arquitectónicos.

[https://riunet.upv.es/bitstream/handle/10251/71090/PISTONI%20-%20EGA-](https://riunet.upv.es/bitstream/handle/10251/71090/PISTONI%20-%20EGA-F0088%20El%20Render%20360%c2%ba%20como%20herramienta%20para%20evaluar%20espacios%20arquitect%c3%b3nicos.pdf?sequence=5&isAllowed=y)[F0088%20El%20Render%20360%c2%ba%20como%20herramienta%20para%20](https://riunet.upv.es/bitstream/handle/10251/71090/PISTONI%20-%20EGA-F0088%20El%20Render%20360%c2%ba%20como%20herramienta%20para%20evaluar%20espacios%20arquitect%c3%b3nicos.pdf?sequence=5&isAllowed=y) [evaluar%20espacios%20arquitect%c3%b3nicos.pdf?sequence=5&isAllowed=y](https://riunet.upv.es/bitstream/handle/10251/71090/PISTONI%20-%20EGA-F0088%20El%20Render%20360%c2%ba%20como%20herramienta%20para%20evaluar%20espacios%20arquitect%c3%b3nicos.pdf?sequence=5&isAllowed=y) 

25. Quiñonez Vilcamisa, S. K., (2017). Estudio del trabajo para incrementar la productividad en la línea de corte de melamina en la empresa inversiones LINEASUP SAC, V.E.S. 2017.

[https://repositorio.ucv.edu.pe/bitstream/handle/20.500.12692/12165/Qui%C3%B1](https://repositorio.ucv.edu.pe/bitstream/handle/20.500.12692/12165/Qui%C3%B1onez_VSK.pdf?sequence=1&isAllowed=y) [onez\\_VSK.pdf?sequence=1&isAllowed=y](https://repositorio.ucv.edu.pe/bitstream/handle/20.500.12692/12165/Qui%C3%B1onez_VSK.pdf?sequence=1&isAllowed=y)

- 26. Rosso, F., Caruso J. M. (2000). Factores que afectan la productividad y la calidad en la producción industrial de muebles de madera en Venezuela. [http://www.saber.ula.ve/bitstream/handle/123456789/24158/articulo44\\_2\\_7.pdf?s](http://www.saber.ula.ve/bitstream/handle/123456789/24158/articulo44_2_7.pdf?sequence=1&isAllowed=y) [equence=1&isAllowed=y](http://www.saber.ula.ve/bitstream/handle/123456789/24158/articulo44_2_7.pdf?sequence=1&isAllowed=y)
- 27. Ruidas Barrantes, M. F. (2016). Mejora del Proceso de Producción de la Línea de Muebles de Melamina de la empresa Fabricaciones Leoncito S.A.C. para incrementar la productividad.

[https://tesis.usat.edu.pe/bitstream/20.500.12423/901/1/TL\\_RuidiasBarrantesMaria](https://tesis.usat.edu.pe/bitstream/20.500.12423/901/1/TL_RuidiasBarrantesMariaFernanda.pdf) [Fernanda.pdf](https://tesis.usat.edu.pe/bitstream/20.500.12423/901/1/TL_RuidiasBarrantesMariaFernanda.pdf)

28. Salinas Reyes, L. S. (2020). Implementación del método SMED para incrementar la productividad en la línea de corte en la empresa KASPI S.A.C., Carabayllo, 2020.

https://repositorio.ucv.edu.pe/handle/20.500.12692/65419

29. Verdigier Pérez, A. (2019). Análisis estratégico de una empresa de carpintería metálica y propuesta de líneas de mejora. [https://riunet.upv.es/bitstream/handle/10251/124582/21794523E\\_TFG\\_15620002](https://riunet.upv.es/bitstream/handle/10251/124582/21794523E_TFG_1562000239554602114299747984609.pdf?sequence=2&isAllowed=y) [39554602114299747984609.pdf?sequence=2&isAllowed=y](https://riunet.upv.es/bitstream/handle/10251/124582/21794523E_TFG_1562000239554602114299747984609.pdf?sequence=2&isAllowed=y)

30. Viveros Cabal, M. F. (2019). Estandarización de procesos en las áreas de corte y enchape en la empresa diseño superior.

[https://red.uao.edu.co/bitstream/handle/10614/11331/T08712.pdf?sequence=5&is](https://red.uao.edu.co/bitstream/handle/10614/11331/T08712.pdf?sequence=5&isAllowed=y)

[Allowed=y](https://red.uao.edu.co/bitstream/handle/10614/11331/T08712.pdf?sequence=5&isAllowed=y)

#### **Anexos**

<span id="page-39-0"></span>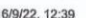

Formato de Validación de Criterios de Expertos - Documentos de Google

#### Formato de Validación de Criterios de Expertos

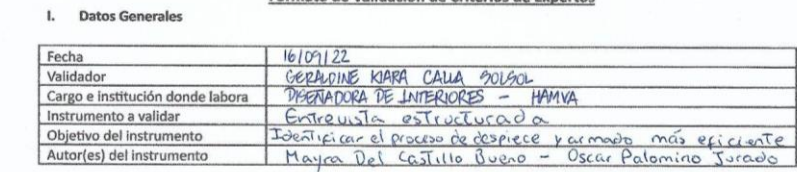

II. Criterios de validación del instrumento

Revisar cada ítem del instrumento de recolección de datos y marcar con una equis (X) según corresponda a cada uno<br>de los indicadores de la ficha teniendo en cuenta:

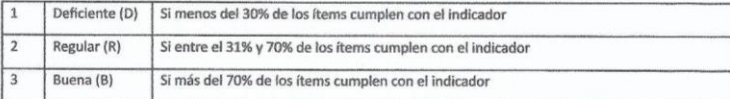

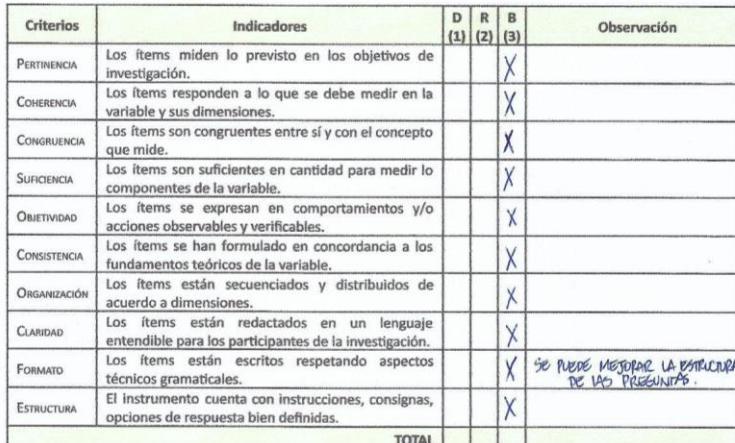

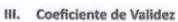

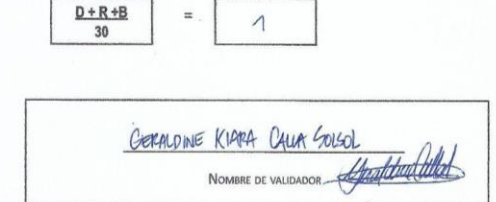

*Figura 16: Validación de Expertos 01*

#### Formato de Validación de Criterios de Expertos

#### **Datos Generales**  $\mathbf{L}$

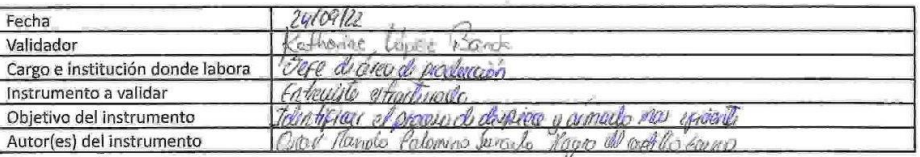

#### $\mathbf{II}$ . Criterios de validación del instrumento

Revisar cada ítem del instrumento de recolección de datos y marcar con una equis (X) según corresponda a cada uno de los indicadores de la ficha teniendo en cuenta:

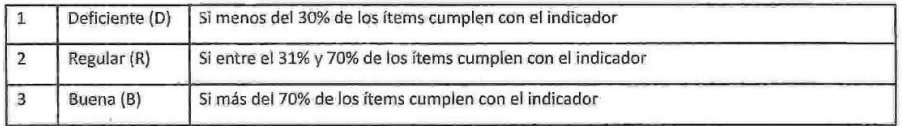

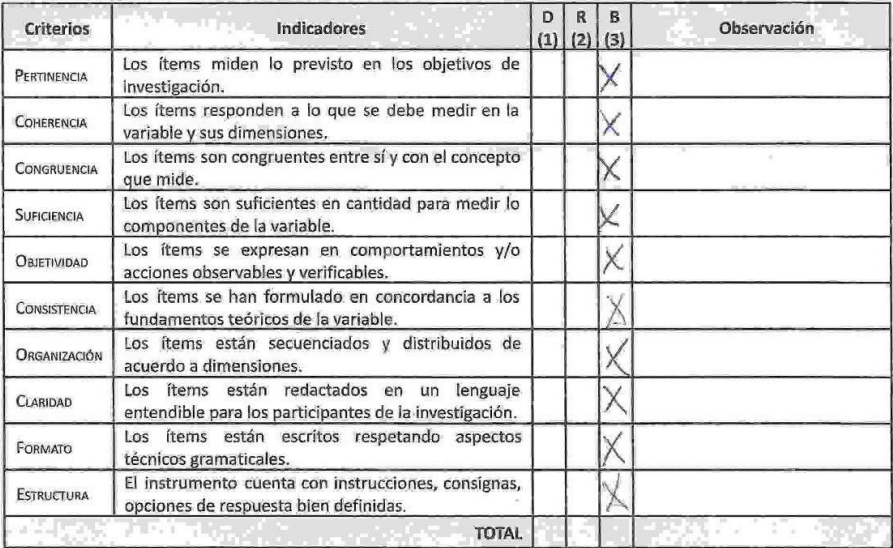

#### III. Coeficiente de Validez

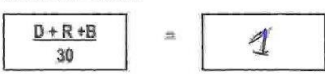

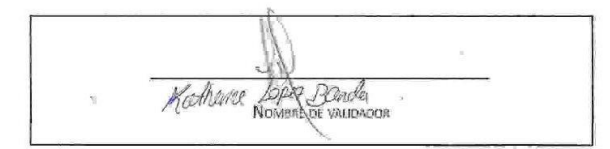

*Figura 17: Validación de Expertos 02*

×

# Formato de Validación de Criterios de Expertos

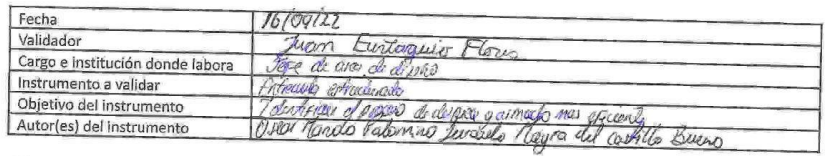

II. Criterios de validación del instrumento

 $\widetilde{\alpha}$ 

I. Datos Generales

Revisar cada ítem del instrumento de recolección de datos y marcar con una equis (X) según corresponda a cada uno<br>de los indicadores de la ficha teniendo en cuenta:

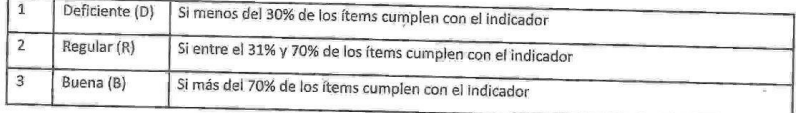

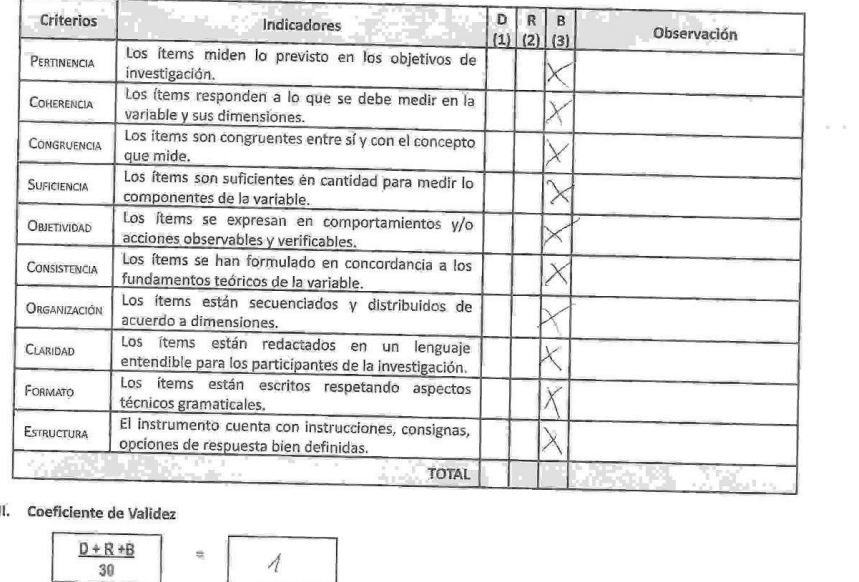

 $\overline{1}$ 

Cluce Contactor Reports

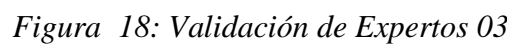

#### Formato de Validación de Criterios de Expertos

#### I. Datos Generales

 $\mathbb{R}^2$ 

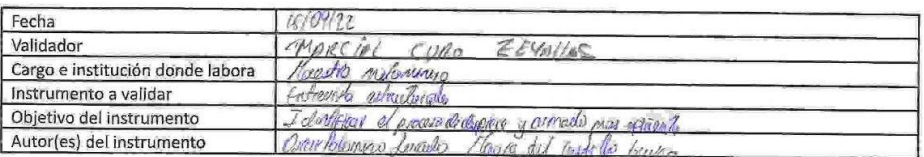

#### II. Criterios de validación del instrumento

Revisar cada ítem del instrumento de recolección de datos y marcar con una equis (X) según corresponda a cada uno de los indicadores de la ficha teniendo en cuenta:

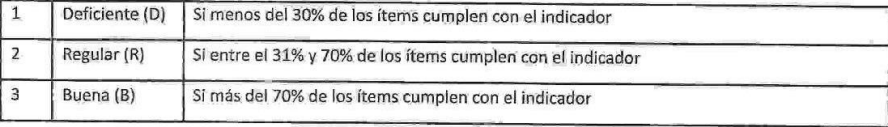

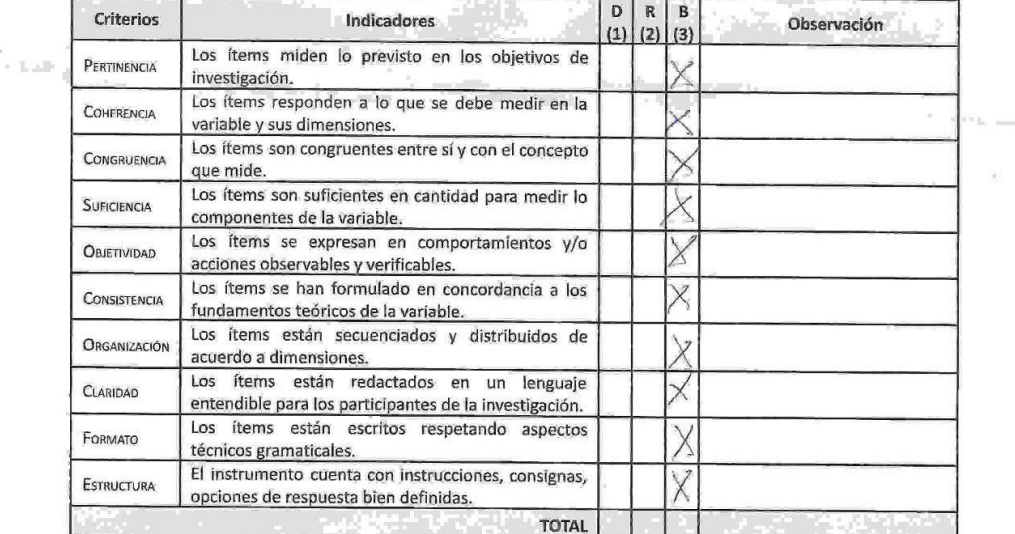

#### III. Coeficiente de Validez

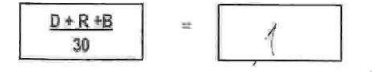

<span id="page-42-0"></span>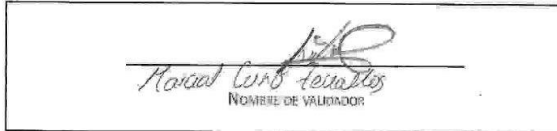

*Figura 19: Validación de Expertos 04*

 $\alpha$ 

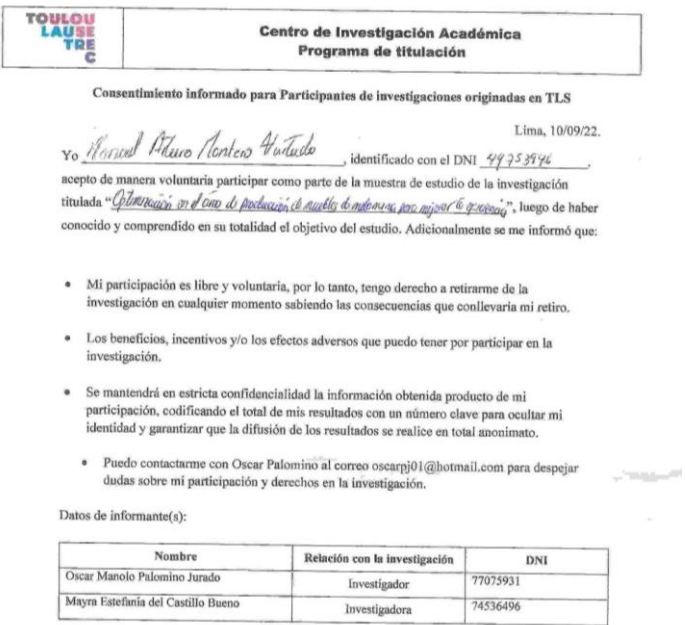

 $\tilde{\gamma}_{\rm eff}$ 

*Figura 20: Consentimiento informado del voluntario 01 de la empresa MP Estudio de diseño interior.*

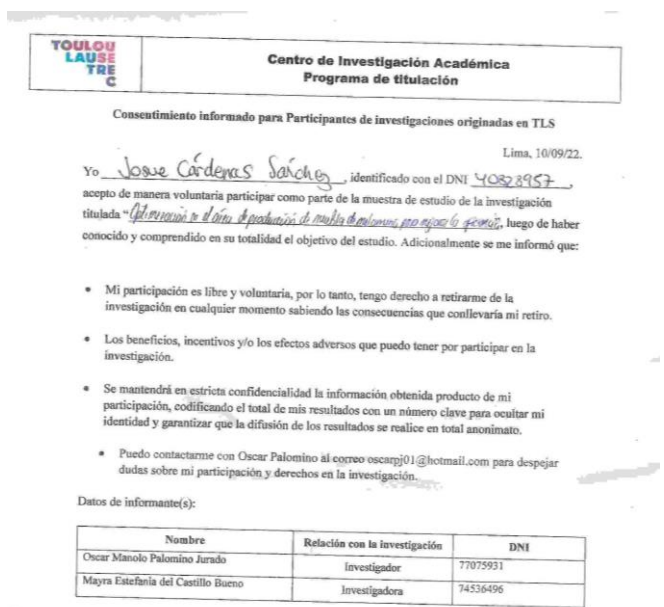

# *Figura 21: Consentimiento informado del voluntario 02 de la empresa MP Estudio de diseño interior.*

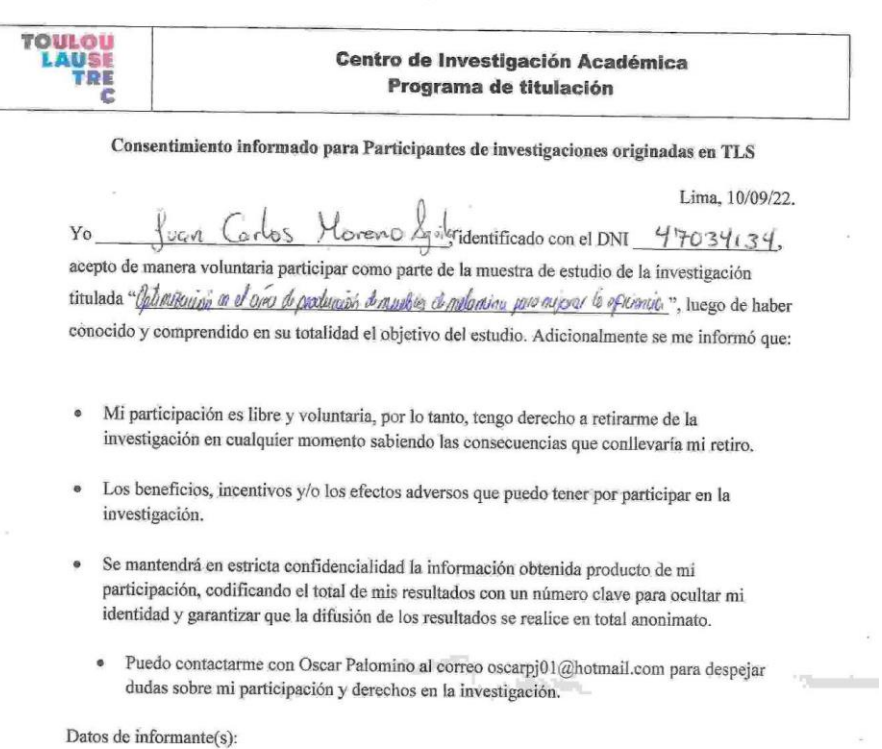

 $\omega_{\rm eff}$ 

Nombre Relación con la investigación  $DNI$ Oscar Manolo Palomino Jurado 77075931 Investigador Mayra Estefania del Castillo Bueno 74536496 Investigadora

*Figura 22: Consentimiento informado del voluntario 03 de la empresa MP Estudio de diseño interior.*

 $\bar{z}$ 

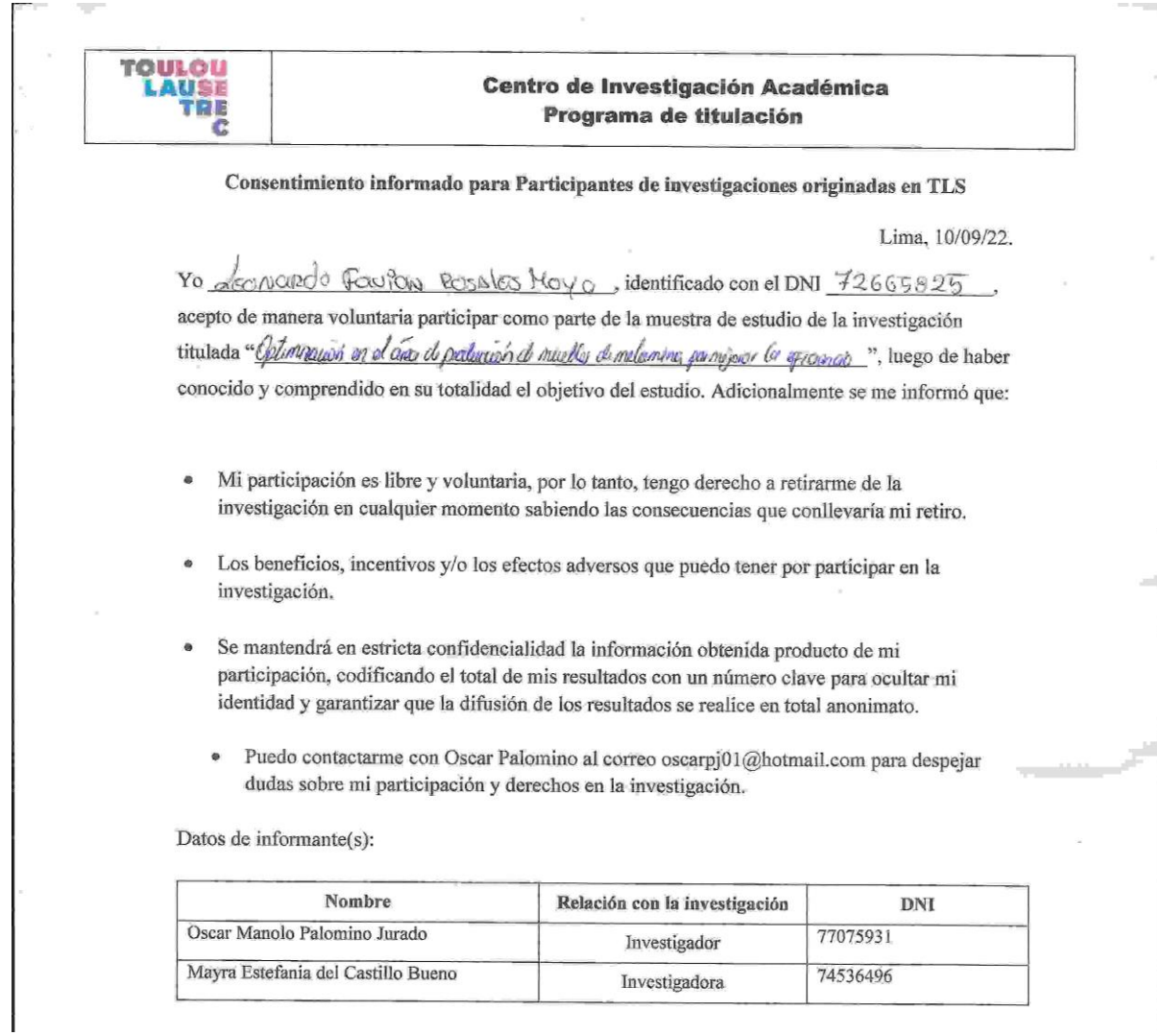

<span id="page-45-0"></span>*Figura 23: Consentimiento informado del voluntario 04 de la empresa MP Estudio de diseño interior.*

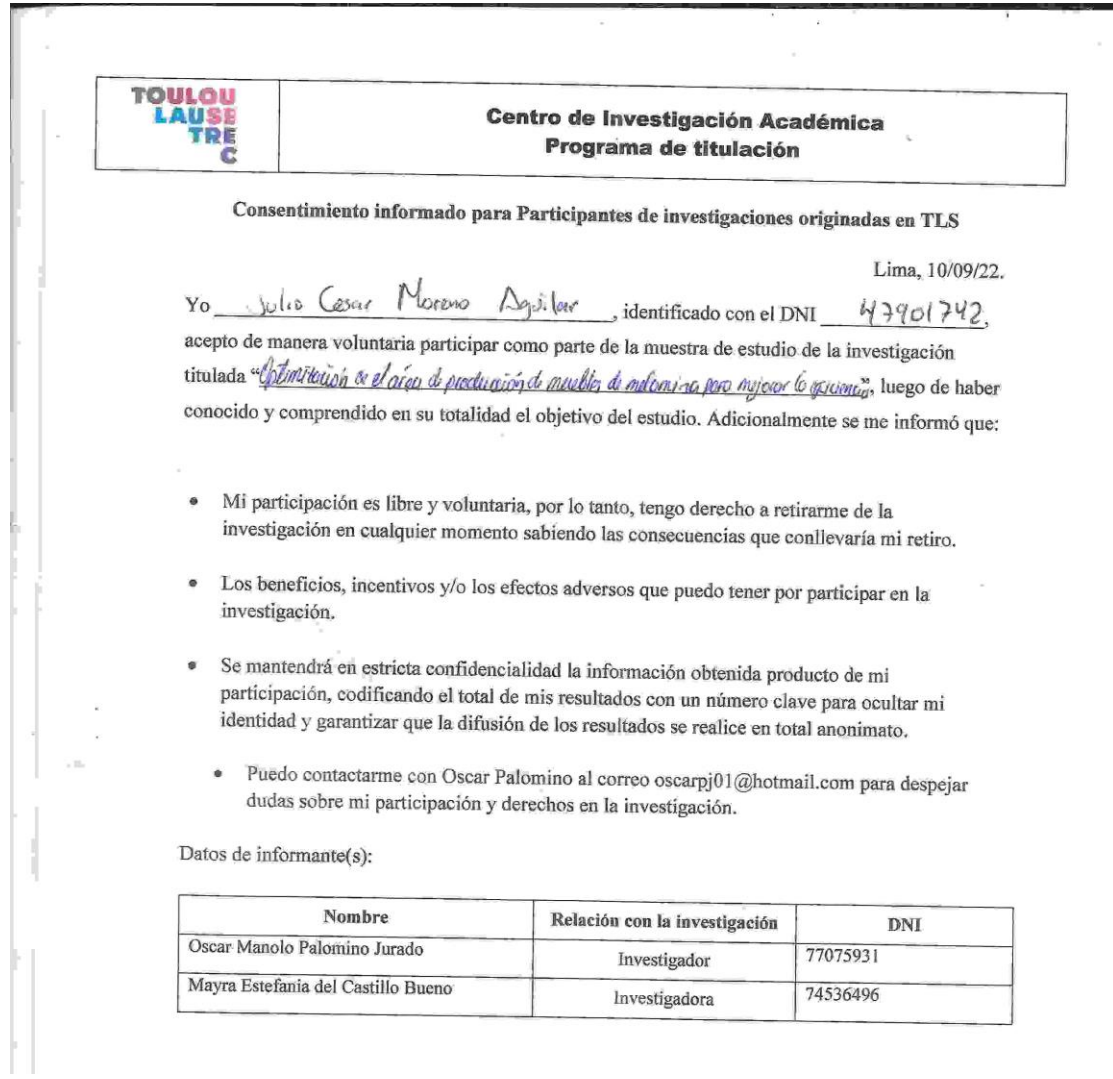

*Figura 24: Consentimiento informado del voluntario 05 de la empresa MP Estudio de diseño interior.*

Ť